#### Oracle® Universal Connection Pool for JDBC

Developer's Guide, 11*g* Release 2 (11.2) **E12265-01** 

July 2009

This guide provides instructions for using Oracle's Universal Connection Pooling API. The API is JDBC driver agnostic.

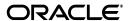

Oracle Universal Connection Pool for JDBC Developer's Guide, 11g Release 2 (11.2)

E12265-01

Copyright © 1999, 2009, Oracle and/or its affiliates. All rights reserved.

Primary Author: Tulika Das, Joseph Ruzzi

Contributor: Rajkumar Irudayaraj, Tong Zhou, Yuri Dolgov, Paul Lo, Kuassi Mensah

This software and related documentation are provided under a license agreement containing restrictions on use and disclosure and are protected by intellectual property laws. Except as expressly permitted in your license agreement or allowed by law, you may not use, copy, reproduce, translate, broadcast, modify, license, transmit, distribute, exhibit, perform, publish, or display any part, in any form, or by any means. Reverse engineering, disassembly, or decompilation of this software, unless required by law for interoperability, is prohibited.

The information contained herein is subject to change without notice and is not warranted to be error-free. If you find any errors, please report them to us in writing.

If this software or related documentation is delivered to the U.S. Government or anyone licensing it on behalf of the U.S. Government, the following notice is applicable:

U.S. GOVERNMENT RIGHTS Programs, software, databases, and related documentation and technical data delivered to U.S. Government customers are "commercial computer software" or "commercial technical data" pursuant to the applicable Federal Acquisition Regulation and agency-specific supplemental regulations. As such, the use, duplication, disclosure, modification, and adaptation shall be subject to the restrictions and license terms set forth in the applicable Government contract, and, to the extent applicable by the terms of the Government contract, the additional rights set forth in FAR 52.227-19, Commercial Computer Software License (December 2007). Oracle USA, Inc., 500 Oracle Parkway, Redwood City, CA 94065.

This software is developed for general use in a variety of information management applications. It is not developed or intended for use in any inherently dangerous applications, including applications which may create a risk of personal injury. If you use this software in dangerous applications, then you shall be responsible to take all appropriate fail-safe, backup, redundancy, and other measures to ensure the safe use of this software. Oracle Corporation and its affiliates disclaim any liability for any damages caused by use of this software in dangerous applications.

Oracle is a registered trademark of Oracle Corporation and/or its affiliates. Other names may be trademarks of their respective owners.

This software and documentation may provide access to or information on content, products, and services from third parties. Oracle Corporation and its affiliates are not responsible for and expressly disclaim all warranties of any kind with respect to third-party content, products, and services. Oracle Corporation and its affiliates will not be responsible for any loss, costs, or damages incurred due to your access to or use of third-party content, products, or services.

# Contents

| Pr | eface                                          | . vii |  |  |  |  |
|----|------------------------------------------------|-------|--|--|--|--|
|    | Audience                                       | vii   |  |  |  |  |
|    | Documentation Accessibility                    | vii   |  |  |  |  |
|    | Related Documents                              | viii  |  |  |  |  |
|    | Conventions                                    | viii  |  |  |  |  |
| 1  | Introduction to UCP                            |       |  |  |  |  |
|    | Overview of Connection Pool                    | 1-1   |  |  |  |  |
|    | Benefits of Using Connection Pools             | 1-1   |  |  |  |  |
|    | Overview of Universal Connection Pool for JDBC | 1-2   |  |  |  |  |
|    | Conceptual Architecture                        | 1-2   |  |  |  |  |
|    | Connection Pool Properties                     | 1-3   |  |  |  |  |
|    | Connection Pool Manager                        | 1-3   |  |  |  |  |
|    | High Availability and Performance Scenarios    | 1-3   |  |  |  |  |
| 2  | Getting Started                                |       |  |  |  |  |
|    | Requirements for using UCP                     | 2-1   |  |  |  |  |
|    | Basic Connection Steps in UCP                  | 2-1   |  |  |  |  |
|    | Basic Connection Example Using UCP             | 2-2   |  |  |  |  |
|    | UCP for JDBC API Overview                      | 2-3   |  |  |  |  |
| 3  | Getting Database Connections in UCP            |       |  |  |  |  |
|    | Borrowing Connections from UCP                 | 3-1   |  |  |  |  |
|    | Using the Pool-Enabled Data Source             | 3-1   |  |  |  |  |
|    | Using the Pool-Enabled XA Data Source          | 3-3   |  |  |  |  |
|    | Setting Connection Properties                  | 3-4   |  |  |  |  |
|    | Using JNDI to Borrow a Connection              | 3-4   |  |  |  |  |
|    | Setting Connection Pool Properties for UCP     | 3-5   |  |  |  |  |
|    | Validating Connections in UCP                  | 3-5   |  |  |  |  |
|    | Validate When Borrowing                        | 3-5   |  |  |  |  |
|    | Checking If a Connection Is Valid              | 3-6   |  |  |  |  |
|    | Returning Borrowed Connections to UCP          | 3-7   |  |  |  |  |
|    | Removing Connections from UCP                  | 3-7   |  |  |  |  |
|    | Third-Party Integration                        | 3-8   |  |  |  |  |

# **Optimizing Universal Connection Pool Behavior** Setting the Timeout Check Interval 4-5 Caching SQL Statements in UCP 4-7 **Labeling Connections in UCP** Removing a Labeling Callback...... 5-4 **Controlling Reclaimable Connection Behavior** AbandonedConnectionTimeoutCallback......6-1 **Using the Connection Pool Manager**

| Performing Maintenance on a Connection Pool          |      |
|------------------------------------------------------|------|
|                                                      | 7-4  |
|                                                      |      |
| Recycling a Connection Pool                          | 7-4  |
| Purging a Connection Pool                            | 7-4  |
| Accessing JMX-based Management                       | 7-5  |
| UniversalConnectionPoolManagerMBean                  | 7-5  |
| UniversalConnectionPoolMBean                         | 7-5  |
| 8 Using Oracle RAC Features                          |      |
| Overview of Oracle RAC Features                      | 8-1  |
| Using Fast Connection Failover                       | 8-2  |
| Example Fast Connection Failover Configuration       | 8-3  |
| Enabling Fast Connection Failover                    | 8-4  |
| Configuring ONS                                      | 8-4  |
| Remote Configuration                                 | 8-4  |
| Client-Side Daemon Configuration                     | 8-5  |
| Configuring the Connection URL                       | 8-5  |
| Using Run-Time Connection Load Balancing             | 8-6  |
| Setting Up Run-Time Connection Load Balancing        | 8-7  |
| Using Connection Affinity                            | 8-7  |
| Setting Up Connection Affinity                       | 8-8  |
| Creating a Connection Affinity Callback              | 8-9  |
| Registering a Connection Affinity Callback           | 8-10 |
| Removing a Connection Affinity Callback              | 8-10 |
| 9 Diagnosing a Connection Pool                       |      |
| Pool Statistics                                      | 9-1  |
| Dynamic Monitoring Service Metrics                   | 9-1  |
| Viewing RAC Statistics                               | 9-2  |
| Fast Connection Failover Statistics                  | 9-2  |
| Run-Time Connection Load Balance Statistics          | 9-3  |
| Connection Affinity Statistics                       | 9-3  |
| Setting Up Logging in UCP                            | 9-3  |
| Using a Logging Properties File                      |      |
| Using UCP for JDBC and JDK API                       |      |
| Supported Log Levels                                 |      |
| Exceptions and Error Codes                           |      |
| General Structure of UCP Error Messages              | A-1  |
| Connection Pool Layer Error Messages                 | A-1  |
| JDBC Data Sources and Dynamic Proxies Error Messages | A-5  |

Index

# **Preface**

The Oracle Universal Connection Pool (UCP) for JDBC is a full-featured connection pool for managing database connections. Java applications that are database-intensive use the connection pool to improve performance and better utilize system resources.

The instructions in this guide detail how to use the UCP for JDBC API and cover a wide range of use cases. The guide does not provide detailed information about using Oracle JDBC Drivers, Oracle Database, or SQL except as required to understand UCP for JDBC.

#### **Audience**

This guide is primarily written for Application Developers and System Architects who want to learn how to use UCP for JDBC to create and manage database connections for their Java applications. Users must be familiar with Java and JDBC to use this guide. Knowledge of Oracle Database concepts (such as Oracle RAC and ONS) is required when using some UCP for JDBC features.

# **Documentation Accessibility**

Our goal is to make Oracle products, services, and supporting documentation accessible to all users, including users that are disabled. To that end, our documentation includes features that make information available to users of assistive technology. This documentation is available in HTML format, and contains markup to facilitate access by the disabled community. Accessibility standards will continue to evolve over time, and Oracle is actively engaged with other market-leading technology vendors to address technical obstacles so that our documentation can be accessible to all of our customers. For more information, visit the Oracle Accessibility Program Web site at http://www.oracle.com/accessibility/.

#### Accessibility of Code Examples in Documentation

Screen readers may not always correctly read the code examples in this document. The conventions for writing code require that closing braces should appear on an otherwise empty line; however, some screen readers may not always read a line of text that consists solely of a bracket or brace.

#### Accessibility of Links to External Web Sites in Documentation

This documentation may contain links to Web sites of other companies or organizations that Oracle does not own or control. Oracle neither evaluates nor makes any representations regarding the accessibility of these Web sites.

#### **Deaf/Hard of Hearing Access to Oracle Support Services**

To reach Oracle Support Services, use a telecommunications relay service (TRS) to call Oracle Support at 1.800.223.1711. An Oracle Support Services engineer will handle technical issues and provide customer support according to the Oracle service request process. Information about TRS is available at

http://www.fcc.gov/cgb/consumerfacts/trs.html, and a list of phone numbers is available at http://www.fcc.gov/cgb/dro/trsphonebk.html.

#### **Related Documents**

For more information about using Java with the Oracle Database, see the following documents in the Oracle Database documentation set:

- Oracle Database JDBC Developer's Guide
- Oracle Database 2 Day + Java Developer's Guide
- Oracle Database Java Developer's Guide

### **Conventions**

The following text conventions are used in this document:

| Convention | Meaning                                                                                                    |
|------------|----------------------------------------------------------------------------------------------------|
| boldface   | Boldface type indicates graphical user interface elements associated with an action, or terms defined in text or the glossary.         |
| italic     | Italic type indicates book titles, emphasis, or placeholder variables for which you supply particular values.                          |
| monospace  | Monospace type indicates commands within a paragraph, URLs, code in examples, text that appears on the screen, or text that you enter. |

# Introduction to UCP

The following sections are included in this chapter:

- Overview of Connection Pool
- Overview of Universal Connection Pool for JDBC

#### **Overview of Connection Pool**

A connection pool is a cache of database connection objects. The objects represent physical database connections that can be used by an application to connect to a database. At run time, the application requests a connection from the pool. If the pool contains a connection that can satisfy the request, it returns the connection to the application. If no connections are found, a new connection is created and returned to the application. The application uses the connection to perform some work on the database and then returns the object back to the pool. The connection is then available for the next connection request.

Connection pools promote the reuse of connection objects and reduce the number of times that connection objects are created. Connection pools significantly improve performance for database-intensive applications because creating connection objects is costly both in terms of time and resources. Tasks such as network communication, reading connection strings, authentication, transaction enlistment, and memory allocation all contribute to the amount of time and resources it takes to create a connection object. In addition, because the connections are already created, the application waits less time to get the connection.

Connection pools often provide properties that are used to optimize the performance of a pool. The properties control behaviors such as the minimum and maximum number of connections allowed in the pool or the amount of time a connection can remain idle before it is returned to the pool. The best configured connection pools balance quick response times with the memory spent maintaining connections in the pool. It is often necessary to try different settings until the best balance is achieved for a specific application.

## **Benefits of Using Connection Pools**

Applications that are database-intensive generally benefit the most from connection pools. As a policy, applications should use a connection pool whenever database usage is known to affect application performance.

Connection pools provide the following benefits:

- Reduces the number of times new connection objects are created.
- Promotes connection object reuse.

- Quickens the process of getting a connection.
- Reduces the amount of effort required to manually manage connection objects.
- Minimizes the number of stale connections.
- Controls the amount of resources spent on maintaining connections.

#### **Overview of Universal Connection Pool for JDBC**

UCP for JDBC provides a connection pool implementation for caching JDBC connections. Java applications that are database-intensive use the connection pool to improve performance and better utilize system resources.

A UCP JDBC connection pool can use any JDBC driver to create physical connections that are then maintained by the pool. The pool can be configured and provides a full set of properties that are used to optimize pool behavior based on the performance and availability requirements of an application. For more advanced applications, UCP for JDBC provides a pool manager that can be used to manage a pool instance.

The pool also leverages many high availability and performance features available through an Oracle Real Application Clusters (RAC) database. These features include Fast Connection Failover (FCF), run-time connection load balancing, and connection affinity.

**Note:** Starting from Oracle Database 11g Release 2 (11.2), FCF is also supported by Oracle Restart on a single instance database. Oracle Restart was previously known as Single-Instance High Availability (SIHA). For more information on Oracle Restart, refer to Oracle Database Administrator's Guide.

## Conceptual Architecture

Applications use a UCP for JDBC pool-enabled data source to get connections from a UCP JDBC connection pool instance. The PoolDataSource data source is used for getting regular connections (java.sql.Connection), and the PoolXADataSource data source is used for getting XA connections (javax.sql.XAConnection). The same pool features are included in both XA and non-XA UCP JDBC connection pools.

The pool-enabled data source relies on a connection factory class to create the physical connections that are maintained by the pool. An application can choose to use any factory class that is capable of creating Connection or XAConnection objects. The pool-enabled data sources provide a method for setting the connection factory class, as well as methods for setting the database URL and database credentials that are used by the factory class to connect to a database.

Applications borrow a connection handle from the pool to perform work on a database. Once the work is completed, the connection is closed and the connection handle is returned to pool and is available to be used again. Figure 1–1 below shows the conceptual view of the interaction between an application and a UCP JDBC connection pool.

See Chapter 3, "Getting Database Connections in UCP," for more information on using pool-enabled data sources and borrowing database connections.

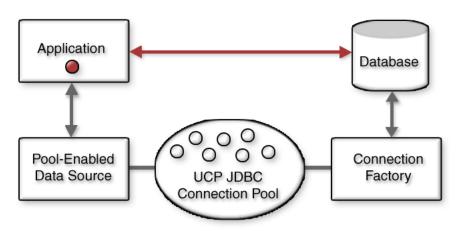

Figure 1–1 Conceptual View of a UCP JDBC Connection Pool

#### **Connection Pool Properties**

UCP JDBC Connection pool properties are configured through methods available on the pool-enabled data source. The pool properties are used to control the pool size, handle stale connections, and make autonomous decisions about how long connections can remain borrowed before they are returned to the pool. The optimal settings for the pool properties depend on the application and hardware resources. Typically, there is a trade-off between the time it takes for an application to get a connection versus the amount of memory it takes to maintain a certain pool size. In many cases, experimentation is required to find the optimal balance to achieve the desired performance for a specific application.

See Chapter 4, "Optimizing Universal Connection Pool Behavior," for more information on setting connection pool properties.

## Connection Pool Manager

UCP for JDBC includes a connection pool manager that is used by applications that require administrative control over a connection pool. The manager is used to explicitly control the lifecycle of a pool and to perform maintenance on a pool. The manager also provides the opportunity for an application to expose the pool and its manageability through an administrative console.

See Chapter 7, "Using the Connection Pool Manager," for more information on explicitly controlling a connection pool.

## High Availability and Performance Scenarios

A UCP JDBC connection pool provides many features that are used to ensure high connection availability and performance. Many of these features, such as refreshing a pool or validating connections, are generic and work across driver and database implementations. Some of these features, such as run-time connection load balancing, and connection affinity, require the use of an Oracle JDBC driver and an Oracle RAC database.

See Chapter 8, "Using Oracle RAC Features," for more information on using Oracle RAC features.

| r | Marviaw | of I  | Inivareal | Connection | Pool  | l for | IDBC         |
|---|---------|-------|-----------|------------|-------|-------|--------------|
| ι | werview | ()  ( | Universal | Connection | P()() | 1()[  | , וווווווווו |

# **Getting Started**

The following sections are included in this chapter:

- Requirements for using UCP
- Basic Connection Steps in UCP
- Basic Connection Example Using UCP
- UCP for JDBC API Overview

## Requirements for using UCP

UCP for JDBC has the following design-time and run-time requirements:

- JRE 1.5 or higher
- A JDBC diver or a connection factory class capable of returning a java.sql.Connection and javax.sql.XAConnection object

Oracle drivers from releases 10.1 or higher are supported. Advanced Oracle Database features, such as Oracle RAC and Fast Connection Failover, require the Oracle Notification Service library (ons.jar) that is included with the Oracle Client software.

- The ucp.jar library must be included in the classpath of an application.
- A database that supports SQL. Advanced features, such as Oracle RAC and Fast Connection Failover, require an Oracle Database.

## **Basic Connection Steps in UCP**

UCP for JDBC provides a pool-enabled data source that is used by applications to borrow connections from a UCP JDBC connection pool. A connection pool is not explicitly defined for the most basic use case. Instead, a default connection pool is implicitly created when the connection is borrowed.

The following steps describe how to get a connection from a UCP for JDBC pool-enabled data source in order to access a database. The complete example is provided in Example 2–1, "Basic Connection Example":

Use the UCP for JDBC data source factory (oracle.ucp.jdbc.PoolDataSourceFactory) to get an instance of a pool-enabled data source using the getPoolDataSource method. The data source instance must be of the type PoolDataSource. For example:

PoolDataSource pds = PoolDataSourceFactory.getPoolDataSource();

**2.** Set the connection properties that are required to get a physical connection to a database. These properties are set on the data source instance and include: the URL, the user name, and password to connect to the database and the connection factory used to get the physical connection. These properties are specific to a JDBC driver and database. For example:

```
pds.setConnectionFactoryClassName("oracle.jdbc.pool.OracleDataSource");
pds.setURL("jdbc:oracle:thin:@//localhost:1521/XE");
pds.setUser("<user>");
pds.setPassword("<password>");
```

**3.** Set any pool properties in order to override the connection pool's default behavior. the pool properties are set on the data source instance. For example:

```
pds.setInitialPoolSize(5);
```

Get a connection using the data source instance. The returned connection is a logical handle to a physical connection in the data source's connection pool. For example:

```
Connection conn = pds.getConnection();
```

**5.** Use the connection to perform some work on the database:

```
Statement stmt = conn.createStatement ();
stmt.execute("SELECT * FROM foo");
```

**6.** Close the connection and return it to the pool.

```
conn.close();
```

# **Basic Connection Example Using UCP**

The following example is a program that connects to a database to do some work and then exits. The example is simple and in some cases not very practical; however, it does demonstrate the basic steps required to get a connection from a UCP for JDBC pooled-enabled data source in order to access a database.

#### Example 2-1 Basic Connection Example

```
import java.sql.Connection;
import java.sql.SQLException;
import java.sql.Statement;
import oracle.ucp.jdbc.PoolDataSourceFactory;
import oracle.ucp.jdbc.PoolDataSource;
public class BasicConnectionExample {
  public static void main(String args[]) throws SQLException {
      try
      {
         //Create pool-enabled data source instance.
         PoolDataSource pds = PoolDataSourceFactory.getPoolDataSource();
         //set the connection properties on the data source.
         pds.setConnectionFactoryClassName("oracle.jdbc.pool.OracleDataSource");
         pds.setURL("jdbc:oracle:thin:@//localhost:1521/XE");
         pds.setUser("<user>");
         pds.setPassword("<password>");
```

```
//Override any pool properties.
         pds.setInitialPoolSize(5);
         //Get a database connection from the datasource.
         Connection conn = pds.getConnection();
         System.out.println("\nConnection obtained from " +
          "UniversalConnectionPool\n");
         //do some work with the connection.
         Statement stmt = conn.createStatement();
         stmt.execute("select * from foo");
         //Close the Connection.
         conn.close();
         conn=null;
         System.out.println("Connection returned to the " +
          "UniversalConnectionPool\n");
      }
      catch(SQLException e)
         System.out.println("BasicConnectionExample - " +
         "main()-SQLException occurred : "
              + e.getMessage());
      }
  }
}
```

## **UCP for JDBC API Overview**

The following section provides a quick overview of the most commonly used packages of the UCP for JDBC API. Refer to the Oracle Universal Connection Pool Java API Reference for complete details on the API.

#### oracle.ucp.jdbc

This package includes various interfaces and classes that are used by applications to work with JDBC connections and a connection pool. Among the interfaces found in this package, the PoolDataSource and PoolXADataSource data source interfaces are used by an application to get connections as well as get and set connection pool properties. Data source instances implementing these two interfaces automatically create a connection pool.

#### oracle.ucp.admin

This package includes interfaces for using a connection pool manager as well as MBeans that allow users to access connection pool and the connection pool manager operations and attributes using JMX operations. Among the interfaces, the UniversalConnectionPoolManager interface provides methods for creating and maintaining connection pool instances.

#### oracle.ucp

This package includes both required and optional callback interfaces that are used to implement connection pool features. For example, the

ConnectionAffinityCallback interface is used to create a callback that enables or disables connection affinity and can also be used to customize connection affinity behavior. This package also contains statistics classes, UCP specific exception classes, and the logic to use the UCP directly, without using data sources.

# **Getting Database Connections in UCP**

The following sections are included in this chapter:

- Borrowing Connections from UCP
- Setting Connection Pool Properties for UCP
- Validating Connections in UCP
- Returning Borrowed Connections to UCP
- Removing Connections from UCP
- Third-Party Integration

# **Borrowing Connections from UCP**

An application borrows connections using a pool-enabled data source. The UCP for JDBC API provides two pool-enabled data sources; one for borrowing regular connections; and one for borrowing XA connections. These data sources provide access to UCP JDBC connection pool functionality and include a set of getConnection methods that are used to borrow connections. The same pool features are included in both XA and non-XA UCP JDBC connection pools.

UCP JDBC connection pools maintain both available connections and borrowed connections. A connection is reused from the pool if an application requests to borrow a connection that matches an available connection. A new connection is created if no available connection in the pool match the requested connection. The number of available connections and borrowed connections are subjected to pool properties such as pool size, timeout intervals, and validation rules.

**Note:** The instructions in this section use a pool-enabled data source to implicitly create and start a connection pool. See Chapter 7, "Using the Connection Pool Manager"for instructions on using the connection pool manager to explicitly create a connection pool.

### Using the Pool-Enabled Data Source

UCP for JDBC provides a pool-enabled data source

(oracle.ucp.jdbc.PoolDataSource) that is used to get connections to a database. The oracle.ucp.jdbc.PoolDataSourceFactory factory class provides a getPoolDataSource() method that creates the pool-enabled data source instance. For example:

PoolDataSource pds = PoolDataSourceFactory.getPoolDataSource();

The pool-enabled data source requires a connection factory class in order to get an actual physical connection. The connection factory is typically provided as part of a JDBC driver and can be a data source itself. A UCP JDBC connection pool can use any IDBC driver to create physical connections that are then maintained by the pool. The setConnectionFactoryClassName(String) method is used to define the connection factory for the pool-enabled data source instance. The following example uses Oracle's oracle.jdbc.pool.OracleDataSource connection factory class included with the JDBC driver. If you are using a different vendor's JDBC driver, refer to the vendor's documentation for an appropriate connection factory class.

```
pds.setConnectionFactoryClassName("oracle.jdbc.pool.OracleDataSource");
```

In addition to the connection factory class, a pool-enabled data source requires the URL, user name, and password that is used to connect to a database. A pool-enabled data source instance includes methods to set each of these properties. The following example uses an Oracle JDBC Thin driver syntax. If you are using a different vendor's JDBC driver, refer to the vendor's documentation for the appropriate URL syntax to

```
pds.setURL("jdbc:oracle:thin:@//localhost:1521/XE");
pds.setUser("user");
pds.setPassword("password");
```

**Note:** See the *Oracle Database JDBC Developer's Guide* for detailed Oracle URL syntax usage.

Lastly, a pool-enabled data source provides a set of getConnection methods. The methods include:

- getConnection() Returns a connection that is associated with the user name and password that was used to connect to the database.
- getConnection(String username, String password) Returns a connection that is associated with the given user name and password.
- getConnection(java.util.Properties labels) Returns a connection that matches a given label. See Chapter 5, "Labeling Connections in UCP," for detailed information on using connection labels.
- getConnection(String username, String password, java.util.Properties labels) - Returns a connection that is associated with a given user name and password and that matches a given label. See Chapter 5, "Labeling Connections in UCP," for detailed information on using connection labels.

An application uses the getConnection methods to borrow a connection handle from the pool that is of the type java.sql.Connection. If a connection handle is already in the pool that matches the requested connection (same URL, user name, and password) then it is returned to the application; or else, a new connection is created and a new connection handle is returned to the application. An example for both Oracle and MySQL are provided.

#### Oracle Example

The following example demonstrates borrowing a connection when using Oracle's IDBC Thin driver:

```
PoolDataSource pds = PoolDataSourceFactory.getPoolDataSource();
```

```
pds.setConnectionFactoryClassName("oracle.jdbc.pool.OracleDataSource");
pds.setURL("jdbc:oracle:thin:@//localhost:1521/XE");
pds.setUser("<user>");
pds.setPassword("<password>");
Connection conn = pds.getConnection();
```

#### MySQL Example

The following example demonstrates borrowing a connection when using the Connector/J JDBC driver from MySQL:

```
PoolDataSource pds = PoolDataSourceFactory.getPoolDataSource();
pds.setConnectionFactoryClassName("com.mysql.jdbc.jdbc2.optional.
  MysqlDataSource");
pds.setURL("jdbc:mysql://host:3306/dbname");
pds.setUser("<user>");
pds.setPassword("<password>");
Connection conn = pds.getConnection();
```

#### Using the Pool-Enabled XA Data Source

UCP for JDBC provides a pool-enabled XA data source

(oracle.ucp.jdbc.PoolXADataSource) that is used to get XA connections that can be enlisted in a distributed transaction. UCP JDBC XA pools have the same features as non-XA UCP JDBC pools. The

oracle.ucp.jdbc.PoolDataSourceFactory factory class provides a getPoolXADataSource() method that creates the pool-enabled XA data source instance. For example:

```
PoolXADataSource pds = PoolDataSourceFactory.getPoolXADataSource();
```

A pool-enabled XA data source instance, like a non-XA data source instance, requires the connection factory, URL, user name, and password in order to get an actual physical connection. These properties are set in the same way as a non-XA data source instance (see above). However, an XA-specific connection factory class is required to get XA connections. The XA connection factory is typically provided as part of a JDBC driver and can be a data source itself. The following example uses Oracle's oracle.jdbc.xa.client.OracleXADataSource XA connection factory class included with the JDBC driver. If a different vendor's JDBC driver is used, refer to the vendor's documentation for an appropriate XA connection factory class.

```
pds.setConnectionFactoryClassName("oracle.jdbc.xa.client.OracleXADataSource");
pds.setURL("jdbc:oracle:thin:@//localhost:1521/XE");
pds.setUser("user");
pds.setPassword("password");
```

Lastly, a pool-enabled XA data source provides a set of getXAConnection methods that are used to borrow a connection handle from the pool that is of the type javax.sql.XAConnection. The getXAConnection methods are the same as the getConnection methods previously described. The following example demonstrates borrowing an XA connection.

```
PoolXADataSource pds = PoolDataSourceFactory.getPoolXADataSource();
```

```
pds.setConnectionFactoryClassName("oracle.jdbc.xa.client.OracleXADataSource");
pds.setURL("jdbc:oracle:thin:@//localhost:1521/XE");
pds.setUser("<user>");
pds.setPassword("<password>");
XAConnection conn = pds.getXAConnection();
```

#### **Setting Connection Properties**

Oracle's connection factories support properties that configure connections with specific features. UCP for JDBC pool-enabled data sources provide the setConnectionProperties (Properties) method, which is used to set properties on a given connection factory. The following example demonstrates setting connection properties for Oracle's JDBC driver. If you are using a different vendor's JDBC driver, refer to their documentation to check whether setting properties in this manner is supported and what properties are available:

```
Properties connProps = new Properties();
connProps.put("fixedString", false);
connProps.put("remarksReporting", false);
connProps.put("restrictGetTables", false);
connProps.put("includeSynonyms", false);
connProps.put("defaultNChar", false);
connProps.put("AccumulateBatchResult", false);
pds.setConnectionProperties(connProps);
```

The UCP JDBC connection pool does not remove connections that are already created if setConnectionProperties is called after the pool is created and in use.

**Note:** See the *Oracle Database IDBC Developer's Guide* for a detailed list of supported properties.

## Using JNDI to Borrow a Connection

A connection can be borrowed from a connection pool by performing a JNDI look up for a pool-enabled data source and then calling getConnection() on the returned object. The pool-enabled data source must first be bound to a JNDI context and a logical name. This assumes that an application includes a Service Provider Interface (SPI) implementation for a naming and directory service where object references can be registered and located.

The following example uses Sun's file system JNDI service provider, which can be downloaded from the JNDI software download page:

```
http://java.sun.com/products/jndi/downloads/index.html
```

The example demonstrates creating an initial context and then performing a lookup for a pool-enabled data source that is bound to the name MyPooledDataSource. The object returned is then used to borrow a connection from the connection pool.

```
Hashtable env = new Hashtable();
env.put(Context.INITIAL_CONTEXT_FACTORY,
  "com.sun.jndi.fscontext.RefFSContextFactory");
env.put(Context.PROVIDER_URL, "file:/tmp");
ctx = new InitialContext(env);
```

```
PoolDataSource jpds = (PoolDataSource)ctx.lookup(MyPooledDataSource);
Connection conn = jpds.getConnection();
```

In the example, MyPoolDataSource must be bound to the context. For example:

```
PoolDataSource pds = PoolDataSourceFactory.getPoolDataSource();
pds.setConnectionFactoryClassName("oracle.jdbc.pool.OracleDataSource");
pds.setURL("jdbc:oracle:thin:@//localhost:1521/XE");
pds.setUser("<user>");
pds.setPassword("<password>");
ctx.bind(MyPooledDataSource, pds);
```

# **Setting Connection Pool Properties for UCP**

UCP JDBC connection pools are configured using connection pool properties. The properties have get and set methods that are available through a pool-enabled data source instance. The methods are a convenient way to programmatically configure a pool. If no pool properties are set, then a connection pool uses default property values.

The following example demonstrates configuring connection pool properties. The example sets the connection pool name and the maximum/minimum number of connections allowed in the pool. See Chapter 4, "Optimizing Universal Connection Pool Behavior," for a detailed description of all the supported properties as well as their default values.

```
PoolDataSource pds = PoolDataSourceFactory.getPoolDataSource();
pds.setConnectionPoolName("JDBC_UCP");
pds.setMinPoolSize(4);
pds.setMaxPoolSize(20);
```

UCP JDBC connection pool properties may be set in any order and can be dynamically changed at runtime. For example, setMaxPoolSize could be changed at any time and the pool recognizes the new value and adapts accordingly.

# **Validating Connections in UCP**

Connections can be validated using pool properties when the connection is borrowed, and also programmatically using the ValidConnection interface. Both approaches are detailed in this section. Invalid connections can affect application performance and availability.

# Validate When Borrowing

A connection can be validated by executing an SQL statement on a connection when the connection is borrowed from the connection pool. Two connection pool properties are used in conjunction in order to enable connection validation:

setValidateConnectionOnBorrow(boolean) - Specifies whether or not connections are validated when the connection is borrowed from the connection pool. The method enables validation for every connection that is borrowed from the pool. A value of false means no validation is performed. The default value is false.

setSQLForValidateConnection(String) - Specifies the SQL statement that is executed on a connection when it is borrowed from the pool.

**Note:** The setSQLForValidateConnection property is not recommended when using an Oracle JDBC driver. UCP for JDBC performs an internal ping when using an Oracle JDBC driver. The mechanism is faster than executing an SQL statement and is overridden if this property is set. Instead, set the setValidateConnectionOnBorrow property to true and do not include the setSQLForValidateConnection property.

The following example demonstrates validating a connection when borrowing the connection from the pool. The example uses Connector/J JDBC driver from MySQL:

```
PoolDataSource pds = PoolDataSourceFactory.getPoolDataSource();
pds.setConnectionFactoryClassName("com.mysql.jdbc.jdbc2.optional.
  MysqlDataSource");
pds.setURL("jdbc:mysql://host:3306/mysql");
pds.setUser("<user>");
pds.setPassword("<password>");
pds.setValidateConnectionOnBorrow(true);
pds.setSQLForValidateConnection("select * from mysql.user");
Connection conn = pds.getConnection();
```

#### Checking If a Connection Is Valid

The oracle.ucp.jdbc.ValidConnection interface provides two methods: isValid and setInvalid. The isValid method returns whether or not a connection is usable and the setInvalid method is used to indicate that a connection should be removed from the pool instance. See "Removing Connections from UCP" on page 3-7 for more information on using the setInvalid method.

The isValid method is used to check if a connection is still usable after an SOL exception has been thrown. This method can be used at any time to check if a borrowed connection is valid. The method is particularly useful in combination with a retry mechanism, such as the Fast Connection Failover actions that are triggered after a RAC-down event. See Chapter 8, "Using Oracle RAC Features," for more information on Fast Connection Failover.

**Note:** The isValid method checks with the pool instance and Oracle JDBC driver to determine whether a connection is still valid. The isValid method results in a roundtrip to the database only if both the pool and the driver report that a connection is still valid. The roundtrip is used to check for database failures that are not immediately discovered by the pool or the driver.

The isValid method is also helpful when used in conjunction with the connection timeout and connection harvesting features. These features may return a connection to the pool while a connection is still held by an application. In such cases, the isValid method returns false, allowing the application to get a new connection.

The following example demonstrates using the isValid method:

```
trv
{
 conn = poolDataSouorce.getConnection
catch (SQLException sqlexc)
{
  if (conn == null | !((ValidConnection) conn).isValid())
   // take the appropriate action
conn.close();
}
```

# **Returning Borrowed Connections to UCP**

Borrowed connections that are no longer being used should be returned to the pool so that they can be available for the next connection request. The close method is used to close connections and automatically returns the connections to the pool. The close method does not physically remove the connection from the pool.

Borrowed connections that are not closed will remain borrowed; subsequent requests for a connection result in a new connection being created if no connections are available. This behavior can cause many connections to be created and can affect system performance.

The following example demonstrates closing a connection and returning it to the pool:

```
Connection conn = pds.getConnection();
//do some work with the connection.
conn.close();
conn=null;
```

# Removing Connections from UCP

The setInvalid method of the ValidConnection interface indicates that a connection should be removed from the connection pool when it is closed. The method is typically used when a connection is no longer usable, such as after an exception or if the isValid method of the ValidConnection interface returns false. The method can also be used if an application deems the state on a connection to be bad. The following example demonstrates using the setInvalid method to close and remove a connection from the pool:

```
Connection conn = pds.getConnection();
((ValidConnection) conn).setInvalid();
conn.close();
conn=null;
```

# Third-Party Integration

Third-party products, such as middleware platforms or frameworks, can use UCP to provide connection pooling functionality for their applications and services. UCP integration includes the same connection pool features that are available to stand-alone applications and offers the same tight integration with the Oracle Database.

Two data source classes are available as integration points with UCP: PoolDataSourceImpl for non-XA connection pools and PoolXADataSourceImpl for XA connection pools. Both classes are located in the oracle.ucp.jdbc package. These classes are implementations of the PoolDataSource and PoolXADataSource interfaces, respectively, and contain default constructors. For more information on the implementation classes refer to the Oracle Universal Connection Pool Java API Reference.

These implementations explicitly create connection pool instances and can return connections. For example:

```
PoolXADataSource pds = new PoolXADataSourceImpl();
pds.setConnectionFactoryClassName("oracle.jdbc.xa.client.OracleXADataSource");
pds.setURL("jdbc:oracle:thin:@//localhost:1521/XE");
pds.setUser("user");
pds.setPassword("password");
XAConnection conn = pds.getXAConnection();
```

Third-party products can instantiate these data source implementation classes. In addition, the methods of these interfaces follow the JavaBean design pattern and can be used to set connection pool properties on the class using reflection. For example, a UCP data source that uses an Oracle JDBC connection factory and database might be defined as follows and loaded into a JNDI registry:

```
<data-sources>
  <data-source
     name="UCPDataSource"
      jndi-name="jdbc/UCP_DS"
     data-source-class="oracle.ucp.jdbc.PoolDataSourceImpl">
      cproperty name="ConnectionFactoryClassName"
               value="oracle.jdbc.pool.OracleDataSource"/>
      <property name="URL" value="jdbc:oracle:thin:@//localhost:1521:oracle"/>
      cproperty name="User" value"user"/>
      property name="Password" value="password"/>
      cproperty name="ConnectionPoolName" value="MyPool"/>
      roperty name="MinPoolSize" value="5"/>
     roperty name="MaxPoolSize" value="50"/>
   </data-source>
</data-sources>
```

When using reflection, the name attribute matches (case sensitive) the name of the setter method used to set the property. An application could then use the data source as follows:

```
Connection connection = null;
try {
  InitialContext context = new InitialContext();
  DataSource ds = (DataSource) context.lookup( "jdbc/UCP_DS" );
  connection = ds.getConnection();
```

# **Optimizing Universal Connection Pool Behavior**

The following sections are included in this chapter:

- Overview of Optimizing Connection Pools
- Controlling the Pool Size in UCP
- Controlling Stale Connections in UCP
- Harvesting Connections in UCP
- Caching SQL Statements in UCP

# **Overview of Optimizing Connection Pools**

This chapter provides instructions for setting connection pool properties in order to optimize pooling behavior. Upon creation, UCP IDBC connection pools are pre-configured with a default setup. The default setup provides a general, all-purpose connection pool. However, different applications may have different database connection requirements and may want to modify the default behavior of the connection pool. Behaviors, such as pool size and connection timeouts can be configured and can improve overall connection pool performance as well as connection availability. In many cases, the best way to tune a connection pool for a specific application is to try different property combinations using different values until optimal performance and throughput is achieved.

#### **Setting Connection Pool Properties**

Connection pool properties are set either when getting a connection through a pool-enabled data source or when creating a connection pool using the connection pool manager.

The following example demonstrates setting connection pool properties though a pool-enabled data source:

```
PoolDataSource pds = PoolDataSourceFactory.getPoolDataSource();
pds.setConnectionPoolName("JDBC_UCP");
pds.setMinPoolSize(4);
pds.setMaxPoolSize(20);
```

The following example demonstrates setting connection pool properties when creating a connection pool using the connection pool manager:

```
UniversalConnectionPoolManager mgr = UniversalConnectionPoolManagerImpl.
```

```
getUniversalConnectionPoolManager();
pds.setConnectionPoolName("JDBC_UCP");
pds.setMinPoolSize(4);
pds.setMaxPoolSize(20);
mgr.createConnectionPool(pds);
```

**Tip:** UCP JDBC connection pool properties may be set in any order and can be dynamically changed at runtime. For example, setMaxPoolSize could be changed after the pool is created and the pool recognizes the new value and adapts accordingly.

# Controlling the Pool Size in UCP

UCP JDBC connection pools include a set of properties that are used to control the size of the pool. The properties allow the number of connections in the pool to increase and decrease as demand increases and decreases. This dynamic behavior helps conserve system resources that are otherwise lost on maintaining unnecessary connections.

#### **Setting the Initial Pool Size**

The initial pool size property specifies the number of available connections that are created when the connection pool is initially created or re-initialized. This property is typically used to reduce the ramp-up time incurred by priming the pool to its optimal size.

A value of 0 indicates that no connections are pre-created. The default value is 0. The following example demonstrates configuring an initial pool size:

```
pds.setInitialPoolSize(5);
```

If the initial pool size property is greater than the maximum pool size property, then only the maximum number of connections are initialized.

If the initial pool size property is less than the minimum pool size property, then only the initial number of connections are initialized and maintained until enough connections are created to meet the minimum pool size value.

## **Setting the Minimum Pool Size**

The minimum pool size property specifies the minimum amount of available and borrowed connections that a pool maintains. A connection pool always tries to return to the minimum pool size specified unless the minimum amount has yet to be reached. For example, if the minimum limit is set to 10 and only 2 connections are ever created and borrowed, then the number of connections maintained by the pool remains at 2.

This property allows the number of connections in the pool to decrease as demand decreases. At the same time, the property ensures that system resources are not wasted on maintaining connections that are unnecessary.

The default value is 0. The following example demonstrates configuring a minimum pool size:

```
pds.setMinPoolSize(2);
```

#### Setting the Maximum Pool Size

The maximum pool size property specifies the maximum number of available and borrowed (in use) connections that a pool maintains. If the maximum number of connections are borrowed, no connections will be available until a connection is returned to the pool.

This property allows the number of connections in the pool to increase as demand increases. At the same time, the property ensures that the pool doesn't grow to the point of exhausting a system's resources, which ultimately affects an application's performance and availability.

A value of 0 indicates that no connections are maintained by the pool. An attempt to get a connection results in an exception. The default value is to allow the pool to continue to create connections up to Integer.MAX\_VALUE (2147483647 by default). The following example demonstrates configuring a maximum pool size:

pds.setMaxPoolSize(100);

## **Controlling Stale Connections in UCP**

Stale connections are connections that remain either available or borrowed, but are no longer being used. Stale connections that remain borrowed may affect connection availability. In addition, stale connections may impact system resources that are otherwise wasted on maintaining unused connections for extended periods of time. The pool properties discussed in this section are used to control stale connections.

**Note:** It is good practice to close all connections that are no longer required by an application. Closing connections helps minimize the number of stale connections that remain borrowed.

### Setting Connection Reuse

The connection reuse feature allows connections to be gracefully closed and removed from a connection pool after a specific amount of time or after the connection has been used a specific number of times. This feature saves system resources that are otherwise wasted on maintaining unusable connections.

#### **Setting the Maximum Connection Reuse Time**

The maximum connection reuse time allows connections to be gracefully closed and removed from the pool after a connection has been in use for a specific amount of time. The timer for this property starts when a connection is physically created. Borrowed connections are closed only after they are returned to the pool and the reuse time has been exceeded.

This feature is typically used when a firewall exists between the pool tier and the database tier and is setup to block connections based on time restrictions. The blocked connections remain in the pool even though they are unusable. In such scenarios, the connection reuse time is set to a smaller value than the firewall timeout policy.

**Note:** The maximum connection reuse time is different from the time-to-live connection timeout. The time-to-live connection timeout starts when a connection is borrowed from the pool; while, the maximum connection reuse time starts when the connection is physically created. In addition, with a time-to-live timeout, a connection is closed and returned to the pool for reuse if the timeout expires during the borrowed period. With maximum connection reuse time, a connection is closed and discarded from the pool after the timeout expires. See Setting the Time-To-Live Connection Timeout.

The maximum connection reuse time value represents seconds. A value of 0 indicates that this feature is disabled. The default value is 0. The following example demonstrates configuring a maximum connection reuse time:

pds.setMaxConnectionReuseTime(300);

#### **Setting the Maximum Connection Reuse Count**

The maximum connection reuse count allows connections to be gracefully closed and removed from the connection pool after a connection has been borrowed a specific number of times. This property is typically used to periodically recycle connections in order to eliminate issues such as memory leaks.

A value of 0 indicates that this feature is disabled. The default value is 0. The following example demonstrates configuring a maximum connection reuse count:

pds.setMaxConnectionReuseCount(100);

### Setting the Abandon Connection Timeout

The abandoned connection timeout enables borrowed connections to be reclaimed back into the connection pool after a connection has not been used for a specific amount of time. Abandonment is determined by monitoring calls to the database. This timeout feature helps maximize connection reuse and conserves system resources that are otherwise lost on maintaining borrowed connections that are no longer in use.

**Note:** UCP for JDBC either cancels or rolls back connections that have local transactions pending before reclaiming connections for reuse.

The abandoned connection timeout value represents seconds. A value of 0 indicates that the feature is disabled. The default value is set to 0. The following example demonstrates configuring an abandoned connection timeout:

pds.setAbandonConnectionTimeout(10);

## **Setting the Time-To-Live Connection Timeout**

The time-to-live connection timeout enables borrowed connections to remain borrowed for a specific amount of time before the connection is reclaimed by the pool. This timeout feature helps maximize connection reuse and helps conserve systems

resources that are otherwise lost on maintaining connections longer than their expected usage.

> **Note:** UCP for IDBC either cancels or rolls back connections that have local transactions pending before reclaiming connections for reuse.

The time-to-live connection timeout value represents seconds. A value of 0 indicates that the feature is disabled. The default value is set to 0. The following example demonstrates configuring a time-to-live connection timeout:

pds.setTimeToLiveConnectionTimeout(18000)

#### **Setting the Connection Wait Timeout**

The connection wait timeout specifies how long an application request waits to obtain a connection if there are no longer any connections in the pool. A connection pool runs out of connections if all connections in the pool are being used (borrowed) and if the pool size has reached it's maximum connection capacity as specified by the maximum pool size property. The request receives an SQL exception if the timeout value is reached. The application can then retry getting a connection. This timeout feature improves overall application usability by minimizing the amount of time an application is blocked and provides the ability to implement a graceful recovery.

The connection wait timeout value represents seconds. A value of 0 indicates that the feature is disabled. The default value is set to 3 seconds. The following example demonstrates configuring a connection wait timeout:

pds.setConnectionWaitTimeout(10);

## **Setting the Inactive Connection Timeout**

The inactive connection timeout specifies how long an available connection can remain idle before it is closed and removed from the pool. This timeout property is only applicable to available connections and does not affect borrowed connections. This property helps conserve resources that are otherwise lost on maintaining connections that are no longer being used. The inactive connection timeout (together with the maximum pool size) allows a connection pool to grow and shrink as application load changes.

The inactive connection timeout value represents seconds. A value of 0 indicates that the feature is disabled. The default value is set to 0. The following example demonstrates configuring an inactive connection timeout:

pds.setInactiveConnectionTimeout(60);

# Setting the Timeout Check Interval

The timeout check interval property controls how frequently the timeout properties (abandoned connection timeout, time-to-live connection timeout, and inactive connection timeout) are enforced. Connections that have timed-out are reclaimed when the timeout check cycle runs. This means that a connection may not actually be reclaimed by the pool at the moment that the connection times-out. The lag time

between the connection timeout and actually reclaiming the connection may be considerable depending on the size of the timeout check interval.

The timeout check interval property represents seconds. The default value is set to 30. The following example demonstrates configuring a property check interval:

```
pds.setTimoutCheckInterval(60);
```

# **Harvesting Connections in UCP**

The connection harvesting feature allows a specified number of borrowed connections to be reclaimed when the connection pool reaches a specified number of available connections. This feature helps ensure that a certain number of connections are always available in the pool and helps maximize performance. The feature is particularly useful if an application caches connection handles. Caching is typically performed for performance reasons because it minimizes re-initialization of state necessary for connections to participate in a transaction.

For example, a connection is borrowed from the pool, initialized with necessary session state, and then held in a context object. Holding connections in this manner may cause the connection pool to run out of available connections. The connection harvest feature reclaims the borrowed connections, if appropriate, and allows the connections to be reused.

Connection harvesting is controlled using the HarvestableConnection interface and configured or enabled using two pool properties: Connection Harvest Trigger Count and Connection Harvest Maximum Count. The interface and properties are used together when implementing the connection harvest feature.

### **Setting Whether a Connection is Harvestable**

The setConnectionHarvestable (boolean) method of the oracle.ucp.jdbc.HarvestableConnection interface controls whether or not a connection will be harvested. This method is used as a locking mechanism when connection harvesting is enabled. For example, the method is set to false on a connection when the connection is being used within a transaction and must not be harvested. After the transaction completes, the method is set to true on the connection and the connection can be harvested if required.

**Note:** All connections are harvestable, by default, when the connection harvest feature is enabled. If the feature is enabled, the setConnectionHarvestable method should always be used to explicitly control whether a connection is harvestable.

The following example demonstrates using the setConnectionHarvestable method to indicate that a connection is not harvestable when the connection harvest feature attempts to harvest connections:

```
Connection conn = pds.getConnection();
((HarvestableConnection) conn).setConnectionHarvestable(false);
```

# Setting the Harvest Trigger Count

The connection harvest trigger count specifies the available connection threshold that triggers connection harvesting. For example, if the connection harvest trigger count is set to 10, then connection harvesting is triggered when the number of available connections in the pool drops to 10.

A value of Integer.MAX\_VALUE (2147483647 by default) indicates that connection harvesting is disabled. The default value is Integer.MAX VALUE.

The following example demonstrates enabling connection harvesting by configuring a connection harvest trigger count.

pds.setConnectionHarvestTriggerCount(2);

#### Setting the Harvest Maximum Count

The connection harvest maximum count property specifies how many borrowed connections should be returned to the pool once the harvest trigger count has been reached. The number of connections actually harvested may be anywhere from 0 to the connection harvest maximum count value. Least recently used connections are harvested first which allows very active user sessions to keep their connections the most.

The harvest maximum count value can range from 0 to the maximum connection property value. The default value is 1. An SQLException is thrown if an out-of-range value is specified.

The following example demonstrates configuring a connection harvest maximum count.

pds.setConnectionHarvestMaxCount(5);

#### Note:

- If connection harvesting and abandoned connection timeout features are enabled at the same time, then the timeout processing does not reclaim the connections that are designated as nonharvestable.
- If connection harvesting and time-to-live connection timeout features are enabled at the same time, then the timeout processing reclaims the connections that are designated as nonharvestable.

For more information about abandoned connection timeout feature and time-to-live connection timeout feature, refer to Chapter 6.

# Caching SQL Statements in UCP

Statement caching makes working with statements more efficient. Statement caching improves performance by caching executable statements that are used repeatedly and makes it unnecessary for programmers to explicitly reuse prepared statements. Statement caching eliminates overhead due to repeated cursor creation, repeated statement parsing and creation and reduces overhead of communication between applications and the database. Statement caching and reuse is transparent to an application. Each statement cache is associated with a physical connection. That is, each physical connection will have its own statement cache.

The match criteria for cached statements are as follows:

- The SQL string in the statement must be the same (case-sensitive) to one in the
- The statement type must be the same (prepared or callable) to the one in the cache.
- The scrollable type of result sets produced by the statement must be the same (forward-only or scrollable) as the one in the cache.

Statement caching is implemented and enabled differently depending on the JDBC driver vendor. The instructions in this section are specific to Oracle's JDBC driver. Statement caching on other vendors' drivers can be configured by setting a connection property on a connection factory. See "Setting Connection Properties" on page 3-4 for information on setting connection properties. In addition, refer to the JDBC vendor's documentation to determine whether statement caching is supported and if it can be set as a connection property. UCP for JDBC does support JDBC 4.0 (JDK16) APIs to enable statement pooling if a JDBC vendor supports it.

#### **Enabling Statement Caching**

The maximum number of statements property specifies the number of statements to cache for each connection. The property only applies to the Oracle JDBC driver. If the property is not set, or if it is set to 0, then statement caching is disabled. By default, statement caching is disabled. When statement caching is enabled, a statement cache is associated with each physical connection maintained by the connection pool. A single statement cache is not shared across all physical connections.

The following example demonstrates enabling statement caching:

pds.setMaxStatements(10);

#### **Determining the Statement Cache Size**

The cache size should be set to the number of distinct statements the application issues to the database. If the number of statements that an application issues to the database is unknown, use the JDBC performance metrics to assist with determining the statement cache size.

#### Statement Cache Size Resource Issues

Each connection is associated with its own statement cache. Statements held in a connection's statement cache may hold on to database resources. It is possible that the number of opened connections combined with the number of cached statements for each connection could exceed the limit of open cursors allowed for the database. This issue may be avoided by reducing the number of statements allowed in the cache, or by increasing the limit of open cursors allowed by the database.

# **Labeling Connections in UCP**

The following sections are included in this chapter:

- Overview of Labeling Connections in UCP
- Implementing a Labeling Callback in UCP
- Applying Connection Labels in UCP
- Borrowing Labeled Connections from UCP
- Checking Unmatched Labels in UCP
- Removing a Connection Label from UCP

# Overview of Labeling Connections in UCP

Applications often initialize connections retrieved from a connection pool before using the connection. The initialization varies and could include simple state re-initialization that requires method calls within the application code or database operations that require round trips over the network. The cost of such initialization may be significant.

Labeling connections allows an application to attach arbitrary name/value pairs to a connection. The application can request a connection with the desired label from the connection pool. By associating particular labels with particular connection states, an application can retrieve an already initialized connection from the pool and avoid the time and cost of re-initialization. The connection labeling feature does not imposes any meaning on user-defined keys or values; the meaning of user-defined keys and values is defined solely by the application.

Some of the examples for connection labeling include, role, NLS language settings, transaction isolation levels, stored procedure calls, or any other state initialization that is expensive and necessary on the connection before work can be executed by the resource.

Connection labeling is application-driven and requires the use of two interfaces. The oracle.ucp.jdbc.LabelableConnection interface is used to apply and remove connection labels, as well as retrieve labels that have been set on a connection. The oracle.ucp.ConnectionLabelingCallback interface is used to create a labeling callback that determines whether or not a connection with a requested label already exists. If no connections exist, the interface allows current connections to be configured as required. The methods of these interfaces are described in detail throughout this chapter.

# Implementing a Labeling Callback in UCP

A labeling callback is used to define how the connection pool selects labeled connections and allows the selected connection to be configured before returning it to an application. Applications that use the connection labeling feature must provide a callback implementation.

A labeling callback is used when a labeled connection is requested but there are no connections in the pool that match the requested labels. The callback determines which connection requires the least amount of work in order to be re-configured to match the requested label and then allows the connection's labels to be updated before returning the connection to the application.

### Creating a Labeling Callback

To create a labeling callback, an application implements the oracle.ucp.ConnectionLabelingCallback interface. One callback is created per connection pool. The interface provides two methods as shown below:

```
public int cost(Properties requestedLabels, Properties currentLabels);
public boolean configure(Properties requestedLabels, Connection conn);
```

- cost This method projects the cost of configuring connections considering label-matching differences. Upon a connection request, the connection pool uses this method to select a connection with the least configuration cost.
- configure This method is called by the connection pool on the selected connection before returning it to the application. The method is used to set the state of the connection and apply or remove any labels to/from the connection.

The connection pool iterates over each connection available in the pool. For each connection, it calls the cost method. The result of the cost method is an integer which represents an estimate of the cost required to reconfigure the connection to the required state. The larger the value, the costlier it is to reconfigure the connection. The connection pool always returns connections with the lowest cost value. The algorithm is as follows:

- If the cost method returns 0 for a connection, the connection is a match. The connection pool calls configure on the connection found and returns the connection.
- If the cost method returns a value greater than 0, then the connection pool iterates until it finds a connection with a cost value of 0 or runs out of available connections.
- If the pool has iterated through all available connections and the lowest cost of a connection is Integer . MAX\_VALUE (2147483647 by default), then no connection in the pool is able to satisfy the connection request. The pool creates and returns a new connection. If the pool has reached the maximum pool size (it cannot create a new connection), then the pool either throws an SQL exception or waits if the connection wait timeout attribute is specified.
- If the pool has iterated through all available connections and the lowest cost of a connection is less than Integer.MAX VALUE, then the configure method is called on the connection and the connection is returned. If multiple connections are less than Integer.MAX\_VALUE, the connection with the lowest cost is returned.

**Note:** A cost of 0 does not imply that requestedLabels equals currentLabels.

#### An Example Labeling Callback

The following example demonstrates a simple labeling callback implementation that implements both the cost and configure methods. The callback is used to find a labeled connection that is initialized with a specific transaction isolation level.

```
class MyConnectionLabelingCallback
  implements ConnectionLabelingCallback {
 public MyConnectionLabelingCallback()
  }
 public int cost(Properties reqLabels, Properties currentLabels)
    // Case 1: exact match
   if (reqLabels.equals(currentLabels))
      System.out.println("## Exact match found!! ##");
     return 0;
    // Case 2: some labels match with no unmatched labels
   String iso1 = (String) reqLabels.get("TRANSACTION_ISOLATION");
   String iso2 = (String) currentLabels.get("TRANSACTION_ISOLATION");
   boolean match =
      (iso1 != null && iso2 != null && iso1.equalsIgnoreCase(iso2));
   Set rKeys = reqLabels.keySet();
   Set cKeys = currentLabels.keySet();
   if (match && rKeys.containsAll(cKeys))
      System.out.println("## Partial match found!! ##");
     return 10;
    // No label matches to application's preference.
    // Do not choose this connection.
   System.out.println("## No match found!! ##");
   return Integer.MAX_VALUE;
 public boolean configure (Properties reqLabels, Object conn)
   try
      String isoStr = (String) reqLabels.get("TRANSACTION_ISOLATION");
      ((Connection)conn).setTransactionIsolation(Integer.valueOf(isoStr));
      LabelableConnection lconn = (LabelableConnection) conn;
      // Find the unmatched labels on this connection
      Properties unmatchedLabels =
      lconn.getUnmatchedConnectionLabels(reqLabels);
      // Apply each label <key, value> in unmatchedLabels to conn
      for (Map.Entry<Object, Object> label : unmatchedLabels.entrySet())
      {
```

```
String key = (String) label.getKey();
        String value = (String) label.getValue();
        lconn.applyConnectionLabel(key, value);
   }
   catch (Exception exc)
     return false;
   }
   return true;
 }
}
```

#### Registering a Labeling Callback

A pool-enabled data source provides the

registerConnectionLabelingCallback(ConnectionLabelingCallback callback) method for registering labeling callbacks. Only one callback may be registered on a connection pool. The following example demonstrates registering a labeling callback that is implemented in the MyConnectionLabelingCallback

MyConnectionLabelingCallback callback = new MyConnectionLabelingCallback(); pds.registerConnectionLabelingCallback( callback );

#### Removing a Labeling Callback

A pool-enabled data source provides the

removeConnectionLabelingCallback() method for removing a labeling callback. The following example demonstrates removing a labeling callback.

pds.removeConnectionLabelingCallback( callback );

# Applying Connection Labels in UCP

Labels are applied on a borrowed connection using the applyConnectionLabel method from the LabelableConnection interface. This method is typically called from the configure method of the labeling callback. Any number of connection labels may be cumulatively applied on a borrowed connection. Each time a label is applied to a connection, the supplied key/value pair is added to the collection of labels already applied to the connection. Only the last applied value is retained for any given key.

A labeling callback must be registered on the connection pool before a label can be applied on a borrowed connection; otherwise, an exception is thrown. See "Implementing a Labeling Callback in UCP" on page 5-2.

The following example demonstrates initializing a connection with a transaction isolation level and then applying a label to the connection:

```
String pname = "property1";
String pvalue = "value";
Connection conn = pds.getConnection();
```

```
// initialize the connection as required.
conn.setTransactionIsolation(Connection.TRANSACTION_SERIALIZABLE);
((LabelableConnection) conn).applyConnectionLabel(pname, pvalue);
```

In order to remove a given key from the set of connection labels applied, apply a label with the key to be removed and a null value. This may be used to clear a particular key/value pair from the set of connection labels.

# **Borrowing Labeled Connections from UCP**

A pool-enabled data source provides two getConnection methods that are used to borrow a labeled connection from the pool. The methods are shown below:

```
public Connection getConnection(java.util.Properties labels )
   throws SQLException;
public Connection getConnection( String user, String password,
                                 java.util.Properties labels )
   throws SQLException;
```

The methods require that the label be passed to the getConnection method as a Properties object. The following example demonstrates getting a connection with the label property1, value.

```
String pname = "property1";
String pvalue = "value";
Properties label = new Properties();
label.setProperty(pname, pvalue);
Connection conn = pds.getConnection(label);
```

# Checking Unmatched Labels in UCP

A connection may have multiple labels that each uniquely identifies the connection based on some desired criteria. The getUnmatchedConnectionLabels method is used to verify which connection labels matched from the requested labels and which did not. The method is used after a connection with multiple labels is borrowed from the connection pool and is typically used by a labeling callback. The following example demonstrates checking for unmatched labels.

```
String pname = "property1";
String pvalue = "value";
Properties label = new Properties();
label.setProperty(pname, pvalue);
Connection conn = pds.getConnection(label);
Properties unmatched = ((LabelableConnection)
   connection).getUnmatchedConnectionLabels (label);
```

# Removing a Connection Label from UCP

The removeConnectionLabel method is used to remove a label from a connection. This method is used after a labeled connection is borrowed from the connection pool. The following example demonstrates removing a connection label.

```
String pname = "property1";
String pvalue = "value";
Properties label = new Properties();
label.setProperty(pname, pvalue);
Connection conn = pds.getConnection(label);
((LabelableConnection) conn).removeConnectionLabel(pname);
```

# **Controlling Reclaimable Connection Behavior**

This chapter describes the following interfaces:

- AbandonedConnectionTimeoutCallback
- Time To Live Connection Time out Callback

### **AbandonedConnectionTimeoutCallback**

The AbandonedConnectionTimeoutCallback callback interface is used for the abandoned connection timeout feature. This feature enables applications to provide customized handling of abandoned connections.

The callback object either uses one of its logical connection proxies or it is registered with each pooled connection. This enables applications to perform customized handling, when a particular connection is deemed abandoned by the pool. The handleTimedOutConnection method is invoked when a borrowed connection is deemed abandoned by the Universal Connection Pool. Applications can perform one of the following operations on the connection:

- Completely override the pool-handling process
- Invoke additional handling actions
- Assume the default pool-handling

The JDBC applications can invoke cancel, close, and rollback methods on the abandoned connection within the handleTimedOutConnection method.

**Note:** If you try to register more than one

AbandonedConnectionTimeoutCallback interface on the same connection, then it results in an exception. This exception can be a UniversalConnectionPoolException at the pool layer or a java.sql.SQLException, specific to the type of the UCP Adapter like JDBC, JCA and so on.

### TimeToLiveConnectionTimeoutCallback

The TimeToLiveConnectionTimeoutCallback callback interface used for the time-to-live (TTL) connection timeout feature. This enables applications to provide customized handling for TTL timed-out connections.

The callback object either uses one of its logical connection proxies or it is registered with each pooled connection. This enables applications to perform customized handling, when the TTL of the particular connection times out.

The handleTimedOutConnection method is invoked when a borrowed connection is found to be TTL timed-out by the Universal Connection Pool. Applications can perform one of the following operations on the connection:

- Completely override the pool-handling process
- Invoke additional handling actions
- Assume the default pool-handling

The JDBC applications can invoke cancel, close, and rollback methods on the  $abandoned\ connection\ within\ the\ \verb|handleTimedOutConnection|\ method.$ 

**Note:** If you try to register more than one

TimeToLiveConnectionTimeoutCallback interface on the same connection, then it results in an exception. This exception can be a UniversalConnectionPoolException at the pool layer or a java.sql.SQLException, specific to the type of the UCP Adapter like JDBC, JCA, and so on.

# Using the Connection Pool Manager

The following sections are included in this chapter:

- Using the UCP Manager
- Accessing JMX-based Management

# Using the UCP Manager

The Universal Connection Pool (UCP) manager creates and maintains UCP instances. A pool instance is registered with the pool manager every time a new pool is created. This section covers the following topics:

- Connection Pool Manager Overview
- Creating a Connection Pool Manager
- Controlling the Lifecycle of a Connection
- Performing Maintenance on a Connection Pool

## Connection Pool Manager Overview

Applications use a connection pool manager to explicitly create and manage UCP JDBC connection pools. Applications use the manager because it offers full lifecycle control, such as creating, starting, stopping, and destroying a connection pool. Applications also use the manager to perform routine maintenance on the connection pool, such as refreshing, recycling, and purging connections in a pool. Lastly, applications use the connection pool manager because it offers a centralized integration point for administrative tools and consoles.

# Creating a Connection Pool Manager

A connection pool manager is an instance of the

UniversalConnectionPoolManager interface, which is located in the oracle.ucp.admin package. The manager is a Singleton instance that is used to manage multiple connection pools per JVM. The interface includes methods for interacting with a connection pool manager. UCP for JDBC includes an implementation that is used to get a connection pool manager instance. The following example demonstrates creating a connection pool manager instance using the implementation:

UniversalConnectionPoolManager mgr = UniversalConnectionPoolManagerImpl. getUniversalConnectionPoolManager();

## Controlling the Lifecycle of a Connection

Applications use the connection pool manager to explicitly control the lifecycle of connection pools. The manager is used to create, start, stop, and destroy connection pools. Lifecycle methods are included as part of the UniversalConnectionPoolManager interface.

#### Understanding Lifecycle States

The lifecycle states of a connection pool affects what manager operations can be performed on a connection pool. Applications that explicitly control the lifecycle of a pool must ensure that the manager's operations are used only when the pool is in an appropriate state. Lifecycle constraints are discussed throughout this section.

The following list describes the lifecycle states of a pool:

- Starting Indicates that the connection pool's start method has been called and it is in the process of starting up.
- Running Indicates that the connection pool has been started and is ready to give out connections.
- Stopping Indicates that the connection pool is in the process of stopping.
- Stopped Indicates that the connection pool is stopped.
- Failed Indicates that the connection pool has encountered failures during starting, stopping, or execution.

#### Creating a Connection Pool

The manager's CreateConnectionPool method creates and registers a connection pool. The manager uses a connection pool adapter to create the pool and relies on a pool-enabled data source to configure the pool's properties. A connection pool name must be defined as part of the configuration and provides a way to refer to specific pools when interacting with the manager. A connection pool name must be unique and cannot be used by more than one connection pool.

The following example demonstrates creating a connection pool instance when using a manager:

```
UniversalConnectionPoolManager mgr = UniversalConnectionPoolManagerImpl.
getUniversalConnectionPoolManager();
PoolDataSource pds = PoolDataSourceFactory.getPoolDataSource();
pds.setConnectionPoolName("mgr_pool");
pds.setConnectionFactoryClassName("oracle.jdbc.pool.OracleDataSource");
pds.setURL("jdbc:oracle:thin:@//localhost:1521/XE");
pds.setUser("<user>");
pds.setPassword("<password>");
mgr.createConnectionPool((UniversalConnectionPoolAdapter)pds);
```

An application does not have to use the manager to create a pool in order for the pool to be managed. A pool that is implicitly created (that is, automatically created when using a pool-enabled data source) and configured with a pool name is automatically registered and managed by the pool manager. Oracle recommends implicit pool creation.9

**Note:** The manager throws an exception if a connection pool already exists with the same name. An application must not implicitly start a connection pool before using the createConnectionPool method to explicitly create the same pool.

#### Starting a Connection Pool

The manager's startConnectionPool method starts a connection pool using the pool name as a parameter to determine which pool to start. The pool name is defined as a pool property on a pool-enabled data source.

The following example demonstrates starting a connection pool:

```
mgr.startConnectionPool("mgr_pool");
```

An application must always create a connection pool using the manager's createConnectionPool method prior to starting the pool. In addition, a lifecycle state exception occurs if an application attempts to start a pool that has been previously started or if the pool is in a state other than stopped or failed.

#### Stopping a Connection Pool

The manager's stopConnectionPool method stops a connection pool using the pool name as a parameter to determine which pool to stop. The pool name is defined as a pool property on the pool-enabled data source. Stopping a connection pool closes all available and borrowed connections.

The following example demonstrates stopping a connection pool:

```
mgr.stopConnectionPool("mgr_pool");
```

An application can use the manager to stop a connection pool that was started implicitly or explicitly. An error occurs if an application attempts to stop a pool that does not exist or if the pool is in a state other than started or starting.

#### **Destroying a Connection Pool**

The manager's destroyConnectionPool method stops a connection pool and removes it from the connection pool manager. A pool name is used as a parameter to determine which pool to destroy. The pool name is defined as a pool property on the pool-enabled data source.

The following example demonstrates destroying a connection pool:

```
mgr.destroyConnectionPool("mgr_pool");
```

An application cannot start a connection pool that has been destroyed and must explicitly create and start a new connection pool.

# Performing Maintenance on a Connection Pool

Applications use the connection pool manager to perform maintenance on a connection pool. Maintenance includes refreshing, recycling, and purging a connection pool. The maintenance methods are included as part of the UniversalConnectionPoolManager interface.

Maintenance is typically performed to remove and replace invalid connections and ensures a high availability of valid connections. Invalid connections typically cannot be used to connect to a database but are still maintained by the pool. These

connections waste system resources and directly affect a pool's maximum connection limit. Ultimately, too many invalid connections negatively affects an applications performance.

**Note:** Applications can check whether or not a connection is valid when borrowing the connection from the pool. See "Validating Connections in UCP" on page 3-5 for detailed information. If an application consistently has a high number of invalid connections, additional testing should be performed to determine the cause.

#### Refreshing a Connection Pool

Refreshing a connection pool replaces every connection in the pool with a new connection. Any connections that are currently borrowed are marked for removal and refreshed after the connection is returned to the pool. The manager's refreshConnectionPool method refreshes a connection pool using the pool name as a parameter to determine which pool to refresh. The pool name is defined as a pool property on the pool-enabled data source.

The following example demonstrates refreshing a connection pool:

```
mgr.refreshConnectionPool("mgr_pool");
```

#### Recycling a Connection Pool

Recycling a connection pool replaces only invalid connection in the pool with a new connection and does not replace borrowed connections. The manager's recycleConnectionPool method recycles a connection pool using the pool name as a parameter to determine which pool to recycle. The pool name is defined as a pool property on the pool-enabled data source.

The setSQLForValidateConnection property must be set when using non-Oracle drivers. UCP for JDBC uses this property to determine whether or not a connection is valid before recycling the connection. See "Validating Connections in UCP" for more information on using the setSQLForValidateConnection property.

The following example demonstrates recycling a connection pool:

```
mgr.recycleConnectionPool("mgr_pool");
```

#### **Purging a Connection Pool**

Purging a connection pool removes every connection (available and borrowed) from the connection pool and leaves the connection pool empty. Subsequent requests for a connection result in a new connection being created. The manager's purgeConnectionPool method purges a connection pool using the pool name as a parameter to determine which pool to purge. The pool name is defined as a pool property on the pool-enabled data source.

The following example demonstrates purging a connection pool:

```
mgr.purgeConnectionPool("mgr_pool");
```

**Note:** Connection pool properties, such as minPoolSize and initialPoolSize, may not be enforced after a connection pool is purged.

# **Accessing JMX-based Management**

JMX (Java Management Extensions) is a Java technology that supplies tools for managing and monitoring applications, system objects, devices, service-oriented networks, and JVM (Java Virtual Machine). This API allows its classes to be dynamically constructed and changed. So, you can use this technology to monitor and manage resources as they are created, installed, and implemented. The JMX API also includes remote access, so a remote management program can interact with a running application for these purposes.

In JMX, a given resource is instrumented by one or more Java objects known as MBeans (Managed Beans). These MBeans are registered in a core managed object server, known as an MBean server, that acts as a management agent and can run on most devices enabled for the Java programming language. A JMX agent consists of an MBean server, in which MBeans are registered, and a set of services for handling MBeans.

All MBean attributes and operations are available only when the UniversalConnectionPoolManager.isJmxEnabled method returns true. The default value of this flag is true. This default value can be altered by calling the UniversalConnectionPoolManager.setJmxEnabled method. When an MBeanServer is not available, the jmxFlag is automatically set to false.

```
See Also: The Javadoc at
http://st-doc.us.oracle.com/11/112/java.112/e12826/toc.ht
```

UCP provides the following two MBeans for pool management support:

- UniversalConnectionPoolManagerMBean
- UniversalConnectionPoolMBean

# **UniversalConnectionPoolManagerMBean**

The UniversalConnectionPoolManagerMBean is a manager MBean that includes all the functionalities of a conventional connection pool manager. The UniversalConnectionPoolManagerMBean provides the following functionalities:

- Registering and unregistering pool MBeans
- Pool management operations like starting the pool, stopping the pool, refreshing the pool, and so on
- Starting and stopping DMS statistics
- Logging

#### **UniversalConnectionPoolMBean**

The UniversalConnectionPoolMBean is a pool MBean that covers dynamic configuration of pool properties and pool statistics. The UniversalConnectionPoolMBean provides the following functionalities:

- Configuring pool property attributes like size, timeouts, and so on
- Pool management operations like refreshing the pool, recycling the pool, and so on

Monitoring pool statistics and lifecycle states

# **Using Oracle RAC Features**

The following sections are included in this chapter:

- Overview of Oracle RAC Features
- Using Fast Connection Failover
- Using Run-Time Connection Load Balancing
- Using Connection Affinity

### Overview of Oracle RAC Features

UCP JDBC connection pools provide a tight integration with various Oracle Real Application Clusters (RAC) Database features. The features include Fast Connection Failover (FCF), Run-Time Connection Load Balancing, and Connection Affinity. These features require the use of an Oracle JDBC driver, Oracle RAC database, and the Oracle Notification Service library (ons.jar) that is included with the Oracle Client software. For those new to these technologies, refer to the Oracle Real Application Clusters Administration and Deployment Guide and the Oracle Database JDBC Developer's Guide.

**Note:** Starting from Oracle Database 11g Release 2 (11.2), FCF is also supported by Oracle Restart on a single instance database. Oracle Restart was previously known as Single-Instance High Availability (SIHA). For more information on Oracle Restart, refer to Oracle Database Administrator's Guide.

Applications use Oracle RAC features to maximize connection performance and availability and to mitigate down-time due to connection problems. Applications have different availability and performance requirements and should implement Oracle RAC features accordingly.

#### **Generic High Availability and Performance Features**

The UCP for JDBC APIs and connection pool properties include many high availability and performance features that do not require an Oracle RAC database. These features work well with both Oracle and non-Oracle connections and are discussed throughout this guide. For example: validating connections on borrow; setting timeout properties; setting maximum reuse properties; and connection pool manager operations are all used to ensure a high-level of connection availability and optimal performance.

**Note:** Generic high availability and performance features work slightly better when using Oracle connections because UCP for IDBC leverages Oracle JDBC internal APIs.

#### **Database Version Compatibility for Oracle RAC**

Table 8–1 lists supported Database versions for various Oracle RAC features:

Table 8–1 Oracle RAC Version Compatibility

| Feature                               | Supported Database Version                     |
|---------------------------------------|------------------------------------------------|
| Fast Connection Failover              | 10.1.x and later versions                      |
| Run-time Connection<br>Load-Balancing | 10.2.x and later versions                      |
| Web Session Affinity                  | 11.1.x and later versions                      |
| Transaction-Based Affinity            | 10.2.x and later versions (11.1.x recommended) |

#### **Oracle JDBC Driver Version Compatibility for Oracle RAC**

Oracle JDBC driver 10.1.x and later versions are supported with Oracle RAC features.

# **Using Fast Connection Failover**

The Fast Connection Failover (FCF) feature is a Fast Application Notification (FAN) client implemented through the connection pool. The feature requires the use of an Oracle JDBC driver and an Oracle RAC database or an Oracle Restart on a single instance database. This section only describes the steps that an application must perform when using FCF with Oracle RAC. For more information on setting up an Oracle RAC database, see the Oracle Real Application Clusters Administration and *Deployment Guide* or consult an Oracle database administrator.

FCF manages pooled connections for high availability and provides the following features:

- FCF supports unplanned outages. Dead connections are rapidly detected and then the connections are aborted and removed from the pool. Connection removal relies on abort to rapidly sever socket connections in order to prevent hangs. Borrowed and in-use connections are interrupted only for unplanned outages.
- FCF supports planned outages. Borrowed or in-use connections are not interrupted and closed until work is done and control of the connection is returned to the pool.
- FCF encapsulates fatal connection errors and exceptions into the isValid API for robust and efficient retries. See "Checking If a Connection Is Valid" on page 3-6 for more information on using this API.
- FCF recognizes new nodes that join an Oracle RAC cluster and places new connections on that node appropriately in order to deliver maximum quality of service to applications at run-time. This facilitates middle-tier integration of Oracle RAC node joins and work-request routing from the application tier.
- FCF distributes runtime work requests to all active Oracle RAC instances.

#### **Unplanned Shutdown Scenarios**

FCF supports unplanned shutdown scenarios by detecting and removing stale connections to an Oracle RAC cluster. Stale connections include connections that do not have a service available on any instance in an Oracle RAC cluster due to service-down and node-down events. Borrowed connections and available connections that are stale are detected, and their network connection is severed before removing them from the pool. These removed connections are not replaced by the pool. Instead, the application must retry connections before performing any work with a connection.

**Note:** Borrowed connections are immediately aborted and closed during unplanned shutdown scenarios. Any on-going transactions immediately receive an exception.

#### Planned Shutdown Scenarios

FCF supports planned shutdown scenarios where an Oracle RAC service can be gracefully shutdown. In such scenarios, stale borrowed connections are marked and will only be aborted and removed after they are returned to the pool. Any on-going transactions do not see any difference and proceed to complete.

The primary difference between unplanned and planned shutdown scenarios is how borrowed connections are handled. Stale connections that are idle in the pool (not borrowed) are removed in the same manner as the unplanned shutdown scenario.

#### Oracle RAC Instance Rejoin and New Instance Scenarios

FCF supports scenarios where an Oracle RAC cluster adds instances that provide a service of interest. The instance may be new to the cluster or may have been restarted after a down event. In both cases, UCP for JDBC recognizes the new instance and creates connections to the node as required.

# **Example Fast Connection Failover Configuration**

The following example demonstrates a connection pool that uses the FCF feature. FCF is configured through a pool-enabled data source. The example includes enabling FCF, configuring the Oracle Notification Service (ONS) and configuring a connection URL. These topics are discussed after the example.

#### Example 8-1 Fast Connection Failover Configuration Example

```
PoolDataSource pds = PoolDataSourceFactory.getPoolDataSource();
pds.setConnectionPoolName("FCFSamplePool");
pds.setFastConnectionFailoverEnabled(true);
pds.setONSConfiguration("nodes=racnode1:4200, racnode2:4200\nwalletfile=
/oracle11/onswalletfile");
pds.setConnectionFactoryClassName("oracle.jdbc.pool.OracleDataSource");
pds.setURL("jdbc:oracle:thin@(DESCRIPTION= "+
   "(LOAD BALANCE=on)"+
   "(ADDRESS=(PROTOCOL=TCP)(HOST=racnode1) (PORT=1521))"+
   "(ADDRESS=(PROTOCOL=TCP)(HOST=racnode2) (PORT=1521))"+
   "(CONNECT_DATA=(SERVICE_NAME=service_name)))");
```

The isValid method of the oracle.ucp.jdbc.ValidConnection interface is typically used in conjunction with the FCF feature and is used to check if a borrowed connection is still usable after an SQL exception has been thrown due to a Oracle RAC down event. For example:

```
try
 conn = pds.getConnection;
}
catch (SQLException sqlexc)
  if (conn == null | !((ValidConnection) conn).isValid())
  // take the appropriate action
conn.close();
```

For more information on the ValidConnection interface, see "Checking If a Connection Is Valid" on page 3-6.

## **Enabling Fast Connection Failover**

The FCF pool property is used to enable and disable FCF. FCF is disabled by default. The following example demonstrates enabling FCF as shown in Example 8–1.

pds.setFastConnectionFailoverEnabled(true);

**Note:** FCF must also be enabled to use run-time connection load balancing and connection affinity. These features are discussed later in this chapter.

# Configuring ONS

FCF relies on the Oracle Notification Service (ONS) to propagate database events between the connection pool and the Oracle RAC database. At run-time, the connection pool must be able to setup an ONS environment. ONS (ons.jar) is included as part of the Oracle Client software. ONS can be configured using either remote configuration or client-side ONS daemon configuration. Remote configuration is the preferred configuration for standalone client applications.

#### **Remote Configuration**

UCP for JDBC supports remote configuration of ONS through the SetONSConfiguration pool property. The ONS property value is a string that closely resembles the content of an ons.config file. The string contains a list of name=value pairs separated by a new line character (\n). The name can be: nodes, walletfile, or walletpassword. The parameter string should at least specify the ONS configuration nodes attribute as a list of host: port pairs separated by a comma. SSL would be used when the walletfile attribute is specified as an Oracle wallet file.

The following example demonstrates an ONS configuration string as shown in Example 8–1:

```
pds.setONSConfiguration("nodes=racnode1:4200, racnode2:4200\nwalletfile=
```

```
/oracle11/onswalletfile");
```

Applications that use remote configuration must set the oracle.ons.oraclehome system property to the location of ORACLE\_HOME before starting the application. For example:

```
java -Doracle.ons.oraclehome=$ORACLE_HOME ...
```

**Note:** The parameters in the configuration string must match those for the Oracle RAC database. In addition, the setONSConfiguration property is only used for standalone Java applications. When using Oracle Application Server, ONS should be configured using procedures that are applicable to the server.

#### Client-Side Daemon Configuration

Client-Side ONS daemon configuration is typical of applications that run on a middle tier server such as the Oracle Application Server. Clients in this scenario directly configure ONS by updating the ons.config file. The location of the file may be different depending on the platform. The following example demonstrates an ons.config file for Example 8–1:

```
localport=4100
remoteport=4200
nodes=racnode1:4200,racnode2:4200
walletfile=/oracle11/onswalletfile
```

- localport: The port that ONS binds to on the localhost interface to talk to local
- remoteport: the port that ONS binds to on all interfaces for talking to other ONS daemons.

The ONS utility (onsct1) can be used to start, stop, ping, and refresh ONS and can also be used to debug ONS. ONS must be refreshed after updating the ons.config file.

For more information on setting up ONS, refer to the following links:

- Oracle Application Server 10g Fast Connection Failover Configuration Guide
- The Fast Connection Failover chapter in the Oracle Database JDBC Developer's Guide

# Configuring the Connection URL

A connection factory's connection URL must use the service name syntax when using FCF. The service name is used to map the connection pool to the service. In addition, the factory class must be an Oracle factory class. The following example demonstrates configuring the connection URL as shown in Example 8–1:

```
pds.setConnectionFactoryClassName("oracle.jdbc.pool.OracleDataSource");
pds.setURL("jdbc:oracle:thin@//host:port/service_name");
```

**Note:** An exception is thrown if a service identifier (SID) is specified for the connection URL when FCF is enabled.

The following examples demonstrate valid connection URL syntax when connecting to an Oracle RAC database. Examples for both the Oracle JDBC thin and Oracle OCI driver are included. Notice that the URL can be used to explicitly enable load balancing among Oracle RAC nodes:

#### Valid Connection URL Usage

```
pds.setURL("jdbc:oracle:thin@//host:port/service_name");
pds.setURL("jdbc:oracle:thin@//cluster-alias:port/service name");
pds.setURL("jdbc:oracle:thin:@(DESCRIPTION= "+
  "(LOAD_BALANCE=on)"+
   "(ADDRESS=(PROTOCOL=TCP)(HOST=host1)(PORT=1521))"+
   "(ADDRESS=(PROTOCOL=TCP)(HOST=host2)(PORT=1521))"+
   "(CONNECT DATA=(SERVICE NAME=service name)))");
pds.setURL("jdbc:oracle:thin:@(DESCRIPTION= "+
   "(ADDRESS=(PROTOCOL=TCP)(HOST=cluster_alias) (PORT=1521)) "+
   "(CONNECT_DATA=(SERVICE_NAME=service_name)))");
pds.setURL("jdbc:oracle:oci:@TNS ALIAS");
pds.setURL("jdbc:oracle:oci:@(DESCRIPTION= "+
   "(LOAD_BALANCE=on) "+
   "(ADDRESS=(PROTOCOL=TCP)(HOST=host1)(PORT=1521))"+
   "(ADDRESS=(PROTOCOL=TCP)(HOST=host2)(PORT=1521)) "+
   "(CONNECT DATA=(SERVICE NAME=service name)))");
pds.setURL("jdbc:oracle:oci:@(DESCRIPTION= "+
   "(ADDRESS=(PROTOCOL=TCP)(HOST=cluster_alias) (PORT=1521)) "+
   "(CONNECT_DATA=(SERVICE_NAME=service_name)))");
```

# Using Run-Time Connection Load Balancing

UCP JDBC connection pools leverage the load balancing functionality provided by an Oracle RAC database. Run-time connection load balancing requires the use of an Oracle JDBC driver and an Oracle RAC database. For more information on setting up an Oracle RAC database, see the Oracle Real Application Clusters Administration and *Deployment Guide* or consult an Oracle database administrator.

Run-time connection load balancing is useful when:

- Traditional balancing of workload is not optimal
- Requests must be routed to make optimal use of resources in a clustered database
- Capacity within the cluster differs and is expected to change over time
- The need to avoid sending work to slow, hung, and dead nodes is required

UCP for JDBC uses the Oracle RAC Load Balancing Advisory. The advisory is used to balance work across Oracle RAC instances and is used to determine which instances offer the best performance. Applications transparently receive connections from

instances that offer the best performance. Connection requests are quickly diverted from instances that have slowed, are not responding, or that have failed.

Run-time connection load balancing provides the following benefits:

- Manages pooled connections for high performance and scalability
- Receives continuous recommendations on the percentage of work to route to database instances
- Adjusts distribution of work based on different back-end node capacities such as CPU capacity or response time
- Reacts quickly to changes in cluster reconfiguration, application workload, overworked nodes, or hangs
- Receives metrics from the Oracle RAC Load Balance Advisory. Connections to well performing instances are used most often. New and unused connections to under-performing instances will gravitate away over time. When distribution metrics are not received, connection are selected using a random choice.

## Setting Up Run-Time Connection Load Balancing

Run-time connection load balancing requires that FCF is enabled and configured properly. See "Using Fast Connection Failover" on page 8-2 for detailed instructions on setting up FCF.

In addition, the Oracle RAC Load Balancing Advisory must be configured with service-level goals for each service for which load balancing is enabled. The Oracle RAC Load Balancing Advisory may be configured for SERVICE TIME or THROUGHPUT. The connection load balancing goal should be set to SHORT. For example:

```
EXECUTE DBMS_SERVICE.MODIFY_SERVICE (service_name => 'sjob' -, goal =>
   DBMS_SERVICE.GOAL_THROUGHPUT -, clb_goal => DBMS_SERVICE.CLB_GOAL_SHORT);
Or
EXECUTE DBMS_SERVICE.MODIFY_SERVICE (service_name => 'sjob' -, goal =>
   DBMS_SERVICE.GOAL_SERVICE_TIME -, clb_goal => DBMS_SERVICE.CLB_GOAL_SHORT);
```

The Load Balancing Advisory goal can also be set by calling the DBMS\_ SERVICE.create\_service. See the Introduction to Automatic Workload Management chapter in the Oracle Real Application Clusters Administration and Deployment Guide. In particular, refer to the "Load Balancing Advisory" section.

# **Using Connection Affinity**

UCP JDBC connection pools leverage affinity functionality provided by an Oracle RAC database. Connection affinity requires the use of an Oracle JDBC driver and an Oracle RAC database version 11.1.0.6 or higher. For more information on setting up an Oracle RAC database, see the Oracle Real Application Clusters Administration and Deployment Guide or consult an Oracle database administrator.

Connection affinity is a performance feature that allows a connection pool to select connections that are directed at a specific Oracle RAC instance. The pool uses run-time connection load balancing (if configured) to select an Oracle RAC instance to create the first connection and then subsequent connections are created with an affinity to the same instance.

**Note:** Affinity is only a hint. A connection pool will select a new Oracle RAC instance for connections if a desired instance is not found.

UCP JDBC connection pools support two types of connection affinity: transaction-based affinity and Web session affinity.

#### Transaction-Based Affinity

Transaction-based affinity is an affinity to an Oracle RAC instance that can be released by either the client application or a failure event. Applications typically use this type of affinity when long-lived affinity to an Oracle RAC instance is desired or when the cost (in terms of performance) of being redirected to a new Oracle RAC instance is high. Distributed transactions are a good example of transaction-based affinity. XA connections that are enlisted in a distributed transaction keep an affinity to the Oracle RAC instance for the duration of the transaction. In this case, an application would incur a significant performance cost if a connection is redirect to a different Oracle RAC instance during the distributed transaction.

#### **Web Session Affinity**

Web session affinity is an affinity to an Oracle RAC instance that can be released by either the instance, a client application, or a failure event. The Oracle RAC instance uses a hint to communicate to a connection pool whether affinity has been enabled or disabled on the instance. An Oracle RAC instance may disable affinity based on many factors, such as performance or load. If an Oracle RAC instance can no longer support affinity, the connections in the pool are refreshed to use a new instance and affinity is established once again.

Applications typically use this type of affinity when short-lived affinity to an Oracle RAC instance is expected or if the cost (in terms of performance) of being redirected to a new Oracle RAC instance is minimal. For example, a mail client session might use Web session affinity to an Oracle RAC instance to increase performance and is relatively unaffected if a connection is redirected to a different instance.

# **Setting Up Connection Affinity**

Connection affinity is set up as follows:

- Enable FCF. See "Using Fast Connection Failover" on page 8-2.
- Enable run-time connection load balancing. See "Using Run-Time Connection Load Balancing" on page 8-6.
- Create a connection affinity callback.
- Register the callback.

**Note:** Transaction-based affinity is strictly scoped between the application/middle-tier and UCP for JDBC; therefore, transaction-based affinity only requires that the setFastConnectionFailoverEnabled property be set to true and does not require complete FCF configuration.

In addition, transaction-based affinity does not technically require run-time connection load balancing. However, it can help with performance and is usually enabled regardless. If run-time connection load balancing is not enabled, the connection pool randomly picks connections.

#### Creating a Connection Affinity Callback

Connection affinity requires the use of a callback. The callback is an implementation of the ConnectionAffinityCallback interface which is located in the oracle.ucp package. The callback is used by the connection pool to establish and retrieve a connection affinity context and is also used to set the affinity policy type (transaction-based or Web session).

The following example demonstrates setting an affinity policy in a callback implementation. The example also demonstrates manually setting an affinity context. typically, the connection pool sets the affinity context inside an application. However, the ability to manually set an affinity context is provided for applications that want to customize affinity behavior and control the affinity context directly.

```
public class AffinityCallbackSample
   implements ConnectionAffinityCallback {
   Object appAffinityContext = null;
   ConnectionAffinityCallback.AffinityPolicy affinityPolicy =
   ConnectionAffinityCallback.AffinityPolicy.TRANSACTION_BASED_AFFINITY;
   //For Web session affinity, use WEBSESSION_BASED_AFFINITY;
   public void setAffinityPolicy(AffinityPolicy policy)
      affinityPolicy = policy;
   public AffinityPolicy getAffinityPolicy()
     return affinityPolicy;
   public boolean setConnectionAffinityContext(Object affCxt)
      synchronized (lockObj)
         appAffinityContext = affCxt;
      return true;
   public Object getConnectionAffinityContext()
      synchronized (lockObj)
         return appAffinityContext;
```

```
}
   }
}
```

#### Registering a Connection Affinity Callback

A connection affinity callback is registered on a connection pool using the  ${\tt registerConnectionAffinityCallback\ method.}\ The\ callback\ is\ registered\ when$ creating the connection pool. Only one callback can be registered per connection pool.

The following example demonstrates registering a connection affinity callback implementation:

```
ConnectionAffinityCallback callback = new MyCallback();
PoolDataSource pds = PoolDataSourceFactory.getPoolDataSource();
pds.setConnectionPoolName("AffinitySamplePool");
pds.registerConnectionAffinityCallback(callback);
```

#### Removing a Connection Affinity Callback

A connection affinity callback is removed from a connection pool using the  ${\tt removeConnectionAffinityCallback\ method.\ For\ example:}$ 

```
PoolDataSource pds = PoolDataSourceFactory.getPoolDataSource();
pds.setConnectionPoolName("AffinitySamplePool");
pds.removeConnectionAffinityCallback();
```

# **Diagnosing a Connection Pool**

The following sections are included in this chapter:

- **Pool Statistics**
- **Dynamic Monitoring Service Metrics**
- Viewing RAC Statistics
- Setting Up Logging in UCP
- **Exceptions and Error Codes**

### **Pool Statistics**

Universal Connection Pool (UCP) for JDBC provides a set of runtime statistics for the connection pool. These statistics can be divided into the following two categories:

Noncumulative

These statistics apply only to the current running connection pool instance.

Cumulative

These statistics are collected across multiple pool start/stop cycles.

The oracle.ucp.UniversalConnectionPoolStatistics interface provides methods that are used to query the connection pool statistics. The methods of this interface can be called from a pool-enabled data source and pool-enabled XA data source, using the oracle.ucp.jdbc.PoolDataSource.getStatistics method. For example:

```
PoolDataSource pds = PoolDataSourceFactory.getPoolDataSource();
int totalConnsCount = pds.getStatistics().getTotalConnectionsCount();
System.out.println("The total connetion count in the pool is "+ totalConnsCount
+".");
```

The oracle.ucp.jdbc.PoolDataSource.getStatistics method can also be called by itself to return all connection pool statistics as a String.

# **Dynamic Monitoring Service Metrics**

UCP supports all the pool statistics to be in the form of Dynamic Monitoring Service (DMS) metrics. You must include the dms.jar file in the classpath of the application to collect and utilize these DMS metrics.

UCP supports DMS metrics collection in both the pool manager interface and the pool manager MBean. You can use the

UniversalConnectionPoolManager.startMetricsCollection method to start collecting DMS metrics for the specified connection pool instance, and use the UnversalConnectionPoolManager.stopMetricsCollection method to stop DMS metrics collection. The metrics update interval can be specified using the UnversalConnectionPoolManager.setMetricUpdateInterval method. The pool manager MBean exports similar operations.

# Viewing RAC Statistics

UCP for JDBC provides a set of Oracle RAC run-time statistics that are used to determine how well a connection pool is utilizing Oracle RAC features and are also used to help determine whether the connection pool has been configured properly to use the Oracle RAC features. The statistics report FCF processing information, run-time connection load balance success/failure rate, and affinity context success/failure rate.

The OracleJDBCConnectionPoolStatistics interface that is located in the oracle.ucp.jdbc.oracle package provides methods that are used to query the connection pool for Oracle RAC statistics. The methods of this interface can be called from a pool-enabled and pool-enabled XA data source using the data source's getStatistics method. For example:

```
PoolDataSource pds = PoolDataSourceFactory.getPoolDataSource();
Long rclbS = ((OracleJDBCConnectionPoolStatistics)pds.getStatistics()).
  getSuccessfulRCLBBasedBorrowCount();
System.out.println("The RCLB success rate is "+rclbS+".");
```

The data source's getStatistics method can also be called by itself and returns all connection pool statistics as a String and includes the Oracle RAC statistics.

#### **Fast Connection Failover Statistics**

The getFCFProcessingInfo method provides information on recent Fast Connection Failover (FCF) attempts in the form of a String. The FCF information is typically used to help diagnose FCF problems. The information includes the outcome of each FCF attempt (successful or failed), the relevant Oracle RAC instances, the number of connections that were cleaned up, the exception that triggered the FCF attempt failure, and more. The following example demonstrates using the getFCFProcessingInfo method:

```
Sting fcfInfo = ((OracleJDBCConnectionPoolStatistics)pds.getStatistics()).
  getFCFProcessingInfo();
System.out.println("The FCF information: "+fcfInfo+".");
```

Following is a sample output string from the getFCFProcessingInfo() method:

```
Oct 28, 2008 12:34:02 SUCCESS <Reason:planned> <Type:SERVICE_UP> \
      <Service:"svvc1"> <Instance:"inst1"> <Db:"db1"> \
      Connections: (Available=6 Affected=2 FailedToProcess=0 MarkedDown=2 Closed=2)
      (Borrowed=6 Affected=2 FailedToProcess=0 MarkedDown=2 MarkedDeferredClose=0
Closed=2) \
     TornDown=2 MarkedToClose=2 Cardinality=2
   Oct 28, 2008 12:09:52 SUCCESS <Reason:unplanned> <Type:SERVICE_DOWN> \
```

```
<Service: "svc1"> <Instance: "inst1"> <Db: "db1"> \
      Connections: (Available=6 Affected=2 FailedToProcess=0 MarkedDown=2 Closed=2)
      (Borrowed=6 Affected=2 FailedToProcess=0 MarkedDown=2 MarkedDeferredClose=0
Closed=2)
   Oct 28, 2008 11:14:53 FAILURE <Type:HOST_DOWN> <Host:"host1"> \
      Connections: (Available=6 Affected=4 FailedToProcess=0 MarkedDown=4 Closed=4)
      (Borrowed=6 Affected=4 FailedToProcess=0 MarkedDown=4 MarkedDeferredClose=0
Closed=4)
```

If you enable logging, then the preceding information will also be available in the UCP logs and you will be able to verify the FCF outcome.

### **Run-Time Connection Load Balance Statistics**

The run-time connection load balance statistics are used to determine if a connection pool is effectively utilizing the Oracle RAC database's run-time connection load balancing feature. The statistics report how many requests successfully used the run-time connection load balancing algorithms and how many requests failed to use the algorithms. The getSuccessfulRCLBBasedBorrowCount method and the getFailedRCLBBasedBorrowCount method, respectively, are used to get the statistics. The following example demonstrates using the getFailedRCLBBasedBorrowCount method:

```
Long rclbF = ((OracleJDBCConnectionPoolStatistics)pds.getStatistics()).
   getFailedRCLBBasedBorrowCount();
System.out.println("The RCLB failure rate is: "+rclbF+".");
```

A high failure rate may indicate that the RAC Load Balancing Advisory or connection pool is not configured properly.

# **Connection Affinity Statistics**

The connection affinity statistics are used to determine if a connection pools is effectively utilizing connection affinity. The statistics report the number of borrow requests that succeeded in matching the affinity context and how many requests failed to match the affinity context. The getSuccessfulAffinityBasedBorrowCount method and the getFailedAffinityBasedBorrowCount method, respectively, are used to get the statistics. The following example demonstrates using the getFailedAffinityBasedBorrowCount method:

```
Long affF = ((OracleJDBCConnectionPoolStatistics)pds.getStatistics()).
   getFailedAffinityBasedBorrowCount();
System.out.println("The connection affinity failure rate is: "+affF+".");
```

# Setting Up Logging in UCP

UCP for JDBC leverages the JDK logging facility (java.util.logging). Logging is not enabled by default and must be configured in order to print log messages. Logging can be configured using a log configuration file as well as through API-level configuration.

**Note:** The default log level is null. This ensures that a parent logger's log level is used by default.

## Using a Logging Properties File

Logging can be configured using a properties file. The location of the properties file must be set as a Java property for the logging configuration file property. For example:

```
java -Djava.util.logging.config.file=log.properties
```

The logging properties file defines the handler to use for writing logs, the formatter to use for formatting logs, a default log level, as well as log levels for specific packages or classes. For example:

```
handlers = java.util.logging.ConsoleHandler
java.util.logging.ConsoleHandler.level = ALL
java.util.logging.ConsoleHandler.formatter = java.util.logging.SimpleFormatter
oracle.ucp.level = FINEST
oracle.ucp.jdbc.PoolDataSource = WARNING
```

A custom formatter is included with UCP for JDBC and can be entered as the value for the formatter property. For example:

```
java.util.logging.ConsoleHandler.formatter = oracle.ucp.util.logging.UCPFormatter
```

You can also download the ucpdemos.jar file, which is shipped with UCP, from Oracle Technology Network (OTN). This file contains a list of sample logging property files. For example, this file contains the logging property file that can be used for troubleshooting the Fast Connection Failover (FCF) feature.

## Using UCP for JDBC and JDK API

Logging can be dynamically configured though either the UCP for JDBC API or the JDK API. When using the UCP for JDBC API, logging is configured using a connection pool manager. When using the JDK, logging is configured using the java.util.logging implementation.

The following example demonstrates using the UCP for JDBC API to configure logging:

```
UniversalConnectionPoolManager mgr = UniversalConnectionPoolManagerImpl.
getUniversalConnectionPoolManager();
mgr.setLogLevel(Level.FINE);
```

The following example demonstrate using the JDK logging implementation directly:

```
Logger.getLogger("oracle.ucp").setLevel(Level.FINEST);
Logger.getLogger("oracle.ucp.jdbc.PoolDataSource").setLevel(Level.FINEST);
```

# Supported Log Levels

The following list describes each of the log levels that are supported for JDBC. Levels lower than FINE produce output that may not be meaningful to users. Levels lower than FINER will produce very large volumes of output.

- INTERNAL ERROR Internal Errors
- SEVERE SQL Exceptions
- WARNING SQL Warnings and other invisible problems
- INFO Public events such as connection attempts or Oracle RAC events

- CONFIG SQL statements
- FINE Public APIs
- TRACE 10 Internal events
- FINER Internal APIs
- TRACE\_20 Internal debug
- TRACE\_30 High volume internal APIs
- FINEST High volume internal debug

# **Exceptions and Error Codes**

Many UCP methods throw the UniversalConnectionPoolException, with exception chaining supported. You can call the printStackTrace method on the thrown exception, to identify the root cause of the exception. The UniversalConnectionPoolException includes standard Oracle error codes that are in the range of 45000 and 45499. The getErrorCode method can be used to retrieve the error code for an exception.

# **Error Codes Reference**

This appendix briefly discusses the general structure of Universal Connection Pool (UCP) error messages, UCP error messages for the connection pool layer, and UCP error messages for JDBC data sources and dynamic proxies. The appendix is organized as follows:

- General Structure of UCP Error Messages
- Connection Pool Layer Error Messages
- JDBC Data Sources and Dynamic Proxies Error Messages

Both the message lists are sorted by the error message number.

# **General Structure of UCP Error Messages**

The general UCP error message structure allows run-time information to be appended to the end of a message, following a colon, as follows:

<error\_message>:<extra\_info>

For example, a "closed statement" error might be displayed as follows:

Closed Statement:next

This indicates that the exception was thrown during a call to the next method (of a result set object).

In some cases, the user can find the same information in a stack trace.

# **Connection Pool Layer Error Messages**

This section lists UCP error messages for the connection pool layer.

Table A-1 Connection Pool Layer Error Messages

| Error Message Number | Message                                                   |  |
|----------------------|-----------------------------------------------------------|--|
| UCP-45001            | Universal Connection Pool internal error                  |  |
| UCP-45002            | No available connections in the Universal Connection Pool |  |
| UCP-45003            | Universal Connection Pool already exists                  |  |
| UCP-45004            | Invalid connection retrieval information                  |  |
| UCP-45005            | Callback already registered                               |  |
| UCP-45006            | Invalid Universal Connection Pool configuration           |  |
|                      |                                                           |  |

Table A-1 (Cont.) Connection Pool Layer Error Messages

| Error Message Number | Message                                                                                                    |
|----------------------|----------------------------------------------------------------------------------------------------|
| UCP-45051            | Inactive connection timeout timer scheduling failed                                                                       |
| UCP-45052            | Abandoned connection timeout timer scheduling failed                                                                      |
| UCP-45053            | Time-to-live connection timeout timer scheduling failed                                                                   |
| UCP-45054            | The Universal Connection Pool cannot be null                                                                              |
| UCP-45055            | Error when removing an available connection                                                                               |
| UCP-45057            | The AvailableConnections object cannot be null                                                                            |
| UCP-45058            | The Failoverable object cannot be null                                                                                    |
| UCP-45059            | MaxPoolsize is set to 0. There are no connections to return                                                               |
| UCP-45060            | Invalid life cycle state. Check the status of the Universal Connection Pool                                               |
| UCP-45061            | Universal Connection Pool is not started. Start the Universal Connection Pool before accessing                            |
| UCP-45062            | The collection of available connections can only be set when the Universal Connection Pool is in the initialization state |
| UCP-45063            | Universal Connection Pool has been shutdown while attempting to get a connection                                          |
| UCP-45064            | All connections in the Universal Connection Pool are in use                                                               |
| UCP-45065            | Connection borrowing returned null                                                                                        |
| UCP-45091            | Connection labeling callback already registered                                                                           |
| UCP-45092            | Borrowing labeled connection with no labeling callback registered                                                         |
| UCP-45093            | Requested no-label connection but borrowing labeled connection                                                            |
| UCP-45097            | Connection harvesting timer scheduling failed                                                                             |
| UCP-45100            | ConnectionFactoryAdapter returned null                                                                                    |
| UCP-45103            | ConnectionFactoryAdapter must be an instance of DataSourceConnectionFactoryAdapter                                        |
| UCP-45104            | ConnectionFactoryAdapter object cannot be null                                                                            |
| UCP-45105            | ConnectionFactoryAdapter must be an instance of ConnectionPoolDataSourceConnectionFactoryAdapter                          |
| UCP-45106            | ConnectionFactoryAdapter must be an instance of XADataSourceConnectionFactoryAdapter                                      |
| UCP-45150            | UniversalPooledConnection cannot be null                                                                                  |
| UCP-45152            | UniversalPooledConnectionStatus object cannot be null                                                                     |
| UCP-45153            | The connection label key cannot be null or an empty string                                                                |
| UCP-45154            | The connection labeling operation cannot be invoked on closed connections                                                 |
| UCP-45155            | Connection harvesting callback already registered                                                                         |
| UCP-45156            | Abandoned connection timeout callback already registered                                                                  |
| UCP-45157            | Time-to-live connection timeout callback already registered                                                               |
| UCP-45201            | The connection label key cannot be null or an empty string                                                                |

Table A-1 (Cont.) Connection Pool Layer Error Messages

| Error Message Number | Message                                                                                                    |
|----------------------|----------------------------------------------------------------------------------------------------|
| UCP-45202            | The cloning of the ConnectionRetrievalInfo object failed                                                                                                    |
| UCP-45203            | The Connection Request Info is null                                                                                                    |
| UCP-45251            | ConnectionPoolDataSource cannot be null                                                                                                    |
| UCP-45252            | Invalid ConnectionRetrievalInfo object                                                                                                    |
| UCP-45253            | SQLException occurred while getting PooledConnection from ConnectionPoolDataSource                                                                                          |
| UCP-45254            | Invalid connection type. Must be a javax.sql.PooledConnection                                                                                                    |
| UCP-45255            | SQLException while closing PooledConnection                                                                                                    |
| UCP-45256            | Datasource cannot be null                                                                                                    |
| UCP-45257            | Cannot get Connection from Datasource                                                                                                    |
| UCP-45258            | Invalid connection type. Must be a java.sql.Connection                                                                                                    |
| UCP-45259            | The connection to proxy must be an instance of java.sql.Connection                                                                                                    |
| UCP-45260            | XADatasource cannot be null                                                                                                    |
| UCP-45261            | SQLException occurred while getting XAConnection from XADataSource                                                                                                    |
| UCP-45262            | Invalid connection type. Must be a javax.sql.XAConnection                                                                                                    |
| UCP-45263            | SQLException occurred while closing XAConnection                                                                                                    |
| UCP-45264            | The connection cannot be null                                                                                                    |
| UCP-45265            | The connection to proxy must be an instance of java.sql.Statement                                                                                                    |
| UCP-45266            | The statement to proxy must be an instance of java.sql.ResultSet                                                                                                    |
| UCP-45267            | The connection to proxy must be an instance of javax.sql.XAConnection                                                                                                    |
| UCP-45268            | The Driver argument cannot be null                                                                                                    |
| UCP-45269            | The URL argument cannot be null                                                                                                    |
| UCP-45301            | Unable to get a connection for failover information                                                                                                    |
| UCP-45302            | Unable to execute SQL query to get failover information                                                                                                    |
| UCP-45303            | SQLException occurred while getting failover information                                                                                                    |
| UCP-45304            | The event type cannot be null                                                                                                    |
| UCP-45305            | The event type is invalid. Event type must be database/event/host or database/event/service                                                                                 |
| UCP-45306            | The failover event type is invalid. It must be an OracleFailoverEvent                                                                                                    |
| UCP-45307            | The affinity context is invalid. It must be an OracleConnectionAffinityContext                                                                                              |
| UCP-45308            | Exception occurred while enabling failover with remote ONS subscription                                                                                                    |
| UCP-45350            | Universal Connection Pool already exists in the Universal<br>Connection Pool Manager. Universal Connection Pool cannot be<br>added to the Universal Connection Pool Manager |

Table A-1 (Cont.) Connection Pool Layer Error Messages

| Error Message Number | Message                                                                                                    |
|----------------------|----------------------------------------------------------------------------------------------------|
| UCP-45351            | Universal Connection Pool not found in Universal Connection<br>Pool Manager. Register the Universal Connection Pool with<br>Universal Connection Pool Manager |
| UCP-45352            | Cannot get Universal Connection Pool Manager instance                                                                                                    |
| UCP-45353            | Cannot get Universal Connection Pool Manager MBean instance                                                                                                   |
| UCP-45354            | MBean ObjectName is not in the right format. Use the right format to construct ObjectName for MBean                                                           |
| UCP-45355            | MBean exception occurred while registering or unregistering the MBean                                                                                         |
| UCP-45356            | MBean already exits in the MBeanServer. Use a different name to register MBean                                                                                |
| UCP-45357            | Exception occurred when trying to register an object in the MBean server that is not a JMX compliant MBean                                                    |
| UCP-45358            | The specified MBean does not exist in the repository                                                                                                    |
| UCP-45359            | Invalid target object type is specified. Check the managed resource                                                                                           |
| UCP-45360            | Invalid MBean Descriptor is specified. Check the Universal<br>Connection Pool Manager MBean Descriptor                                                        |
| UCP-45361            | Runtime exception occurred while building MBeanInfo for Universal Connection Pool Manager MBean                                                               |
| UCP-45362            | Runtime exception occurred while building constructors information for Universal Connection Pool Manager MBean                                                |
| UCP-45363            | Runtime exception occurred while building attributes information for Universal Connection Pool Manager MBean                                                  |
| UCP-45364            | Runtime exception occurred while building operations information for Universal Connection Pool Manager MBean                                                  |
| UCP-45365            | Universal Connection Pool must be an instance of ConnectionConnectionPool or OracleConnectionConnectionPool                                                   |
| UCP-45366            | Invalid MBean Descriptor is specified. Check the JDBC<br>Universal Connection Pool MBean Descriptor                                                           |
| UCP-45367            | Runtime exception occurred while building MBeanInfo for JDBC Universal Connection Pool MBean                                                                  |
| UCP-45368            | Runtime exception occurred while building constructors information for JDBC Universal Connection Pool MBean                                                   |
| UCP-45369            | Runtime exception occurred while building attributes information for JDBC Universal Connection Pool MBean                                                     |
| UCP-45370            | Runtime exception occurred while building operations information for JDBC Universal Connection Pool MBean                                                     |
| UCP-45371            | Runtime exception occurred while building attributes information for Universal Connection Pool MBean                                                          |
| UCP-45372            | Runtime exception occurred while building operations information for Universal Connection Pool MBean                                                          |
| UCP-45373            | Invalid MBean Descriptor is specified. Check the Universal<br>Connection Pool MBean Descriptor                                                                |
| UCP-45374            | Runtime exception occurred while building MBeanInfo for Universal Connection Pool MBean                                                                       |

Table A-1 (Cont.) Connection Pool Layer Error Messages

| Error Message Number | Message                                                                                                    |
|----------------------|----------------------------------------------------------------------------------------------------|
| UCP-45375            | Cannot stop the UCP metric collection. Exception occurred while trying to stop the metric collection or while destroying the nouns or sensors. |
| UCP-45376            | Metrics update timer task scheduling failed                                                                                                    |
| UCP-45377            | Problem occurred while updating UCP metric sensors                                                                                             |
| UCP-45378            | Universal Connection Pool is not an instance of OracleJDBCConnectionPool and cannot access ONSConfiguration property                           |
| UCP-45379            | Cannot set the connection pool name in Universal Connection Pool MBean. Check the connection pool name to avoid duplicates                     |
| UCP-45380            | MBean object is null                                                                                                    |
| UCP-45381            | MBean object name is null                                                                                                    |
| UCP-45382            | MBean display name is null                                                                                                    |
| UCP-45383            | Invalid adapter for pool creation in Universal Connection Pool Manager                                                                         |
| UCP-45384            | Invalid adapter for pool creation in Universal Connection Pool<br>Manager MBean                                                                |
| UCP-45385            | Error during pool creation in Universal Connection Pool<br>Manager                                                                             |
| UCP-45386            | Error during pool creation in Universal Connection Pool<br>Manager MBean                                                                       |
| UCP-45401            | Waiting threads LO watermark cannot be negative                                                                                                |
| UCP-45402            | Waiting threads HI watermark cannot be negative                                                                                                |
| UCP-45403            | Total worker threads limit cannot be negative                                                                                                  |
| UCP-45404            | Queue poll timeout cannot be negative                                                                                                    |
| UCP-45405            | The waiting threads HI watermark cannot be lower than the LO watermark                                                                         |
| UCP-45406            | The limit of total worker threads cannot be higher than the limit of waiting threads                                                           |
| UCP-45407            | The error number is out of range                                                                                                    |
| UCP-45408            | Invalid operation because the logger is null                                                                                                   |

# **JDBC Data Sources and Dynamic Proxies Error Messages**

This section lists UCP error messages for JDBC data sources and dynamic proxies error messages.

Table A-2 JDBC Data Sources and Dynamic Proxies Error Messages

| Error Message Number | Message                                       |
|----------------------|-----------------------------------------------|
| SQL-0                | Unable to start the Universal Connection Pool |
| SQL-1                | Unable to build the Universal Connection Pool |
| SQL-2                | Invalid minimum pool size                     |

Table A-2 (Cont.) JDBC Data Sources and Dynamic Proxies Error Messages

| Funer Messers Name   | Manager                                                                                          |
|----------------------|--------------------------------------------------------------------------------------------------|
| Error Message Number | Message                                                                                          |
| SQL-3                | Invalid maximum pool size                                                                        |
| SQL-4                | Invalid inactive connection timeout                                                              |
| SQL-5                | Invalid connection wait timeout                                                                  |
| SQL-6                | Invalid time-to-live connection timeout                                                          |
| SQL-7                | Invalid abandoned connection timeout                                                             |
| SQL-8                | Invalid timeout check interval                                                                   |
| SQL-9                | Failed to enable Failover                                                                        |
| SQL-10               | Failed to set the maxStatements value                                                            |
| SQL-11               | Failed to set the SQL string for validation                                                      |
| SQL-12               | Invalid connection harvest trigger count                                                         |
| SQL-13               | Invalid connection harvest max count                                                             |
| SQL-14               | Universal Connection Pool is created already. Can not create the Universal Connection Pool again |
| SQL-15               | Exception occurred while destroying the Universal Connection Pool                                |
| SQL-16               | Operation only applies to Oracle connection pools                                                |
| SQL-17               | Exception occurred while setting ONS configuration string                                        |
| SQL-18               | Failed to register labeling callback                                                             |
| SQL-19               | Failed to remove labeling callback                                                               |
| SQL-20               | Failed to register affinity callback                                                             |
| SQL-21               | Failed to remove affinity callback                                                               |
| SQL-22               | Invalid Universal Connection Pool configuration                                                  |
| SQL-23               | Unable to create factory class instance with provided factory class name                         |
| SQL-24               | Unable to set the User                                                                           |
| SQL-25               | Unable to set the Password                                                                       |
| SQL-26               | Unable to set the URL                                                                            |
| SQL-27               | The factory class must be an instance of DataSource                                              |
| SQL-28               | Cannot create connections. There are no available connections                                    |
| SQL-29               | Exception occurred while getting connection                                                      |
| SQL-30               | Universal Connection Pool is not started                                                         |
| SQL-31               | The connection is closed                                                                         |
| SQL-32               | Error occurred when applying label                                                               |
| SQL-33               | Error occurred when removing the connection label                                                |
| SQL-34               | Error occurred when getting labels                                                               |
| SQL-35               | Error occurred when getting unmatched labels                                                     |
| SQL-36               | Error occurred when setting connection harvestable                                               |
| SQL-37               | Error occurred when registering harvesting callback                                              |

Table A-2 (Cont.) JDBC Data Sources and Dynamic Proxies Error Messages

| Error Message Number | Message                                                                                 |  |
|----------------------|-----------------------------------------------------------------------------------------|--|
| SQL-38               | Error occurred when removing harvesting callback                                        |  |
| SQL-39               | Error occurred when registering abandoned-connection callback                           |  |
| SQL-40               | Error occurred when removing abandoned-connection callback                              |  |
| SQL-41               | Error occurred when registering time-to-live-connection callback                        |  |
| SQL-42               | Error occurred when removing time-to-live-connection callback                           |  |
| SQL-43               | The ResultSet is closed                                                                 |  |
| SQL-44               | The statement is closed                                                                 |  |
| SQL-45               | Cannot set the connection pool name. Check the connection pool name to avoid duplicates |  |
| SQL-46               | The SQL string is null                                                                  |  |
| SQL-47               | Error occurred when setting connection to be invalid                                    |  |
| SQL-48               | Unable to set the Connection properties                                                 |  |
| SQL-49               | Unable to set the Database server name                                                  |  |
| SQL-50               | Unable to set the Database port number                                                  |  |
| SQL-51               | Unable to set the Database name                                                         |  |
| SQL-52               | Unable to set the DataSource name                                                       |  |
| SQL-53               | Unable to set the DataSource description                                                |  |
| SQL-54               | Unable to set the DataSource network protocol                                           |  |
| SQL-55               | Unable to set the DataSource role name                                                  |  |
| SQL-56               | Invalid max connection reuse time                                                       |  |
| SQL-57               | Invalid max connection reuse count                                                      |  |
| SQL-58               | The method is disabled                                                                  |  |
| SQL-59               | Unable to set the connection factory properties                                         |  |

| JDBC Data Sources and Dynamic Proxies Error Message |
|-----------------------------------------------------|
|-----------------------------------------------------|

# Index

| A                                                   | web session, 8-8                    |
|-----------------------------------------------------|-------------------------------------|
| abandon connection timeout property, 4-4            | connection factory, 2-2             |
| AbandonedConnectionTimeoutCallback, 6-1             | conceptual architecture, 1-2        |
| admin package, 2-3                                  | requirements, 2-1                   |
| affinity                                            | setting, 3-2, 3-3                   |
| transaction-based, 8-8                              | connection labels                   |
|                                                     | apply, 5-4                          |
| web session, 8-8                                    | check unmatched, 5-5                |
| API overview, 2-3                                   | implement callback, 5-2             |
| applyConnectionLabel, 5-4                           | overview, 5-1                       |
| applying connection labels, 5-4                     | removing, 5-6                       |
|                                                     | Connection object, 1-2              |
| В                                                   | connection pool                     |
| basic connection example, 2-2                       | benefits, 1-1                       |
| benefits of connection pools, 1-1                   | create explicitly, 7-2              |
| benefits of FCF, 8-2                                | create implicitly, 2-1, 3-1         |
| benefits of run-time connection load balancing, 8-7 | destroy, 7-3                        |
| borrowing connections                               | general overview, 1-1               |
| basic steps, 2-1                                    | maintenance, 7-3                    |
| conceptual architecture, 1-2                        | purge, 7-4                          |
| = .                                                 | recycle, 7-4                        |
| labeled, 5-5                                        | refresh, 7-4                        |
| overview, 3-1                                       | remove connection from, 3-7         |
| using JNDI, 3-4                                     | start, 7-3                          |
| using the pool-enabled data source, 3-1             | stop, 7-3                           |
| using the pool-enabled XA data source, 3-3          | understanding lifecycle, 7-2        |
|                                                     | connection pool manager             |
| C                                                   | create, 7-1                         |
| caching statements, 4-7                             | create pool explicitly, 7-2         |
| callback                                            | destroy pool, 7-3                   |
| connection affinity, 8-9                            | overview, 1-3, 7-1                  |
| labeling, 5-2                                       | purge pool, 7-4                     |
| checking unmatched labels, 5-5                      | recycle pool, 7-4                   |
| closing connections, 3-7                            | refresh pool, 7-4                   |
| •                                                   | start pool, 7-3                     |
| conceptual architecture, 1-2                        | stop pool, 7-3                      |
| configure method, 5-2<br>configure ONS, 8-4         | connection pool properties          |
|                                                     | abandon connection timeout, 4-4     |
| connection affinity<br>create callback, 8-9         | connection wait timeout, 4-5        |
| overview, 8-7                                       | harvest maximum count, 4-7          |
|                                                     | harvest trigger count, 4-6          |
| register callback, 8-10                             | inactive connection timeout, 4-5    |
| remove callback, 8-10                               | initial pool size, 4-2              |
| setting up, 8-8                                     | maximum connection reuse count, 4-4 |
| statistics, 9-3                                     | maximum connection reuse time, 4-3  |
| transaction-based, 8-8                              | maximum pool size, 4-3              |
|                                                     | 1 '                                 |

| maximum statements, 4-8                                                                                                    | Fast Connection Failover                                                                                                    |
|----------------------------------------------------------------------------------------------------|----------------------------------------------------------------------------------------------------|
| minimum pool size, 4-2                                                                                                    | See FCF                                                                                                    |
| optimizing, 4-1                                                                                                    | FCF, 8-2                                                                                                    |
| overview, 1-3                                                                                                    | configure connection URL, 8-5                                                                                                    |
| setting, 3-5, 4-1                                                                                                    | configure ONS, 8-4                                                                                                    |
| timeout check interval, 4-5                                                                                                    | enable, 8-4                                                                                                    |
| time-to-live connection timeout, 4-4                                                                                                    | example, 8-3                                                                                                    |
| validate on borrow, 3-5                                                                                                    | statistics, 9-2                                                                                                    |
| connection properties, 3-4                                                                                                    | Statistics, 72                                                                                                    |
| connection reuse properties, setting, 4-3                                                                                                    |                                                                                                    |
|                                                                                                    | G                                                                                                    |
| connection steps, basic, 2-1                                                                                                    | getAffinityPolicy, 8-9                                                                                                    |
| example, 2-2                                                                                                    | getConnection methods, 3-2, 5-5                                                                                                    |
| connection URL, 8-5                                                                                                    | · ·                                                                                                    |
| connection wait timeout property, 4-5                                                                                                    | getPoolDataSource, 3-1                                                                                                    |
| ConnectionAffinityCallback interface, 8-9                                                                                                    | getPoolXADataSource, 3-3                                                                                                    |
| ConnectionLabelingCallback interface, 5-1, 5-2                                                                                                    | getStatistics, 9-2                                                                                                    |
| connections                                                                                                    | getting a connection, 3-2                                                                                                    |
| basic steps, 2-1                                                                                                    | getting an XA connection, 3-3                                                                                                    |
| borrowing, 3-1                                                                                                    | getUniversalConnectionPoolManager, 7-1                                                                                                    |
| borrowing labeled, 5-5                                                                                                    | getUnmatchedConnectionLabels, 5-5                                                                                                    |
| borrowing using JNDI, 3-4                                                                                                    | getXAConnection methods, 3-3                                                                                                    |
| checking if valid, 3-6                                                                                                    |                                                                                                    |
| closing, 3-7                                                                                                    | Н                                                                                                    |
| controlling stale, 4-3                                                                                                    |                                                                                                    |
| harvesting, 4-6                                                                                                    | harvest connections, 4-6                                                                                                    |
| labeling, 5-1                                                                                                    | harvest maximum count property, 4-7                                                                                                    |
| · · · · · · · · · · · · · · · · · · ·                                                                                                    | harvest trigger count property, 4-6                                                                                                    |
| removing from the pool, 3-7                                                                                                    | HarvestableConnection interface, 4-6                                                                                                    |
| run-time load balancing, 8-6                                                                                                    | high availability, 1-3, 8-1                                                                                                    |
| using affinity, 8-7                                                                                                    | ingit availability, 10,01                                                                                                    |
| validate on borrow, 3-5                                                                                                    | _                                                                                                    |
| cost method, 5-2                                                                                                    | I                                                                                                    |
| create connection pool                                                                                                    | inactive connection timeout property, 4-5                                                                                                    |
| explicit, 7-2                                                                                                    | ·                                                                                                    |
| . 1, 0.1                                                                                                    |                                                                                                    |
| implicit, 2-1                                                                                                    | initial pool size property, 4-2                                                                                                    |
| implicit, 2-1                                                                                                    | integration                                                                                                    |
| •                                                                                                    | integration third-party, 3-8                                                                                                    |
| implicit, 2-1                                                                                                    | integration                                                                                                    |
| •                                                                                                    | integration third-party, 3-8                                                                                                    |
| D                                                                                                    | integration<br>third-party, 3-8<br>isValid, 3-6                                                                                                    |
| D data source                                                                                                    | integration third-party, 3-8 isValid, 3-6                                                                                                    |
| data source PoolDataSource, 1-2, 3-1 PoolXADataSource, 1-2, 3-3                                                                                                    | integration third-party, 3-8 isValid, 3-6  J DBC connection pool                                                                                                    |
| data source PoolDataSource, 1-2, 3-1 PoolXADataSource, 1-2, 3-3 database requirements, 2-1                                                                                                    | integration third-party, 3-8 isValid, 3-6  J  JDBC connection pool See UCP for JDBC                                                                                                    |
| data source PoolDataSource, 1-2, 3-1 PoolXADataSource, 1-2, 3-3 database requirements, 2-1 destroyConnectionPool, 7-3                                                                                                    | integration third-party, 3-8 isValid, 3-6  J  JDBC connection pool See UCP for JDBC JDBC driver                                                                                                    |
| data source PoolDataSource, 1-2, 3-1 PoolXADataSource, 1-2, 3-3 database requirements, 2-1                                                                                                    | integration third-party, 3-8 isValid, 3-6  J  JDBC connection pool See UCP for JDBC  JDBC driver connection properties, 3-4                                                                                                    |
| data source PoolDataSource, 1-2, 3-1 PoolXADataSource, 1-2, 3-3 database requirements, 2-1 destroyConnectionPool, 7-3 destroying a connection pool, 7-3                                                                                                    | integration third-party, 3-8 isValid, 3-6  J  JDBC connection pool See UCP for JDBC JDBC driver                                                                                                    |
| data source PoolDataSource, 1-2, 3-1 PoolXADataSource, 1-2, 3-3 database requirements, 2-1 destroyConnectionPool, 7-3                                                                                                    | integration third-party, 3-8 isValid, 3-6  J  JDBC connection pool See UCP for JDBC  JDBC driver connection properties, 3-4                                                                                                    |
| data source PoolDataSource, 1-2, 3-1 PoolXADataSource, 1-2, 3-3 database requirements, 2-1 destroyConnectionPool, 7-3 destroying a connection pool, 7-3                                                                                                    | integration third-party, 3-8 isValid, 3-6  J  JDBC connection pool See UCP for JDBC  JDBC driver connection properties, 3-4 requirements, 2-1                                                                                                    |
| data source PoolDataSource, 1-2, 3-1 PoolXADataSource, 1-2, 3-3 database requirements, 2-1 destroyConnectionPool, 7-3 destroying a connection pool, 7-3  E enable FCF property, 8-4                                                                                                    | integration third-party, 3-8 isValid, 3-6  J  JDBC connection pool See UCP for JDBC  JDBC driver connection properties, 3-4 requirements, 2-1 jdbc package, 2-3 JNDI, 3-4                                                                                                    |
| data source PoolDataSource, 1-2, 3-1 PoolXADataSource, 1-2, 3-3 database requirements, 2-1 destroyConnectionPool, 7-3 destroying a connection pool, 7-3  E enable FCF property, 8-4 errors                                                                                                    | integration third-party, 3-8 isValid, 3-6  J  JDBC connection pool See UCP for JDBC  JDBC driver connection properties, 3-4 requirements, 2-1 jdbc package, 2-3                                                                                                    |
| data source PoolDataSource, 1-2, 3-1 PoolXADataSource, 1-2, 3-3 database requirements, 2-1 destroyConnectionPool, 7-3 destroying a connection pool, 7-3  E enable FCF property, 8-4 errors connection pool layer messages, A-1                                                                                                    | integration third-party, 3-8 isValid, 3-6  J  JDBC connection pool See UCP for JDBC  JDBC driver connection properties, 3-4 requirements, 2-1 jdbc package, 2-3 JNDI, 3-4 JRE requirements, 2-1                                                                                                    |
| data source PoolDataSource, 1-2, 3-1 PoolXADataSource, 1-2, 3-3 database requirements, 2-1 destroyConnectionPool, 7-3 destroying a connection pool, 7-3  E  enable FCF property, 8-4 errors connection pool layer messages, A-1 general UCP message structure, A-1                                                                                                    | integration third-party, 3-8 isValid, 3-6  J  JDBC connection pool See UCP for JDBC  JDBC driver connection properties, 3-4 requirements, 2-1 jdbc package, 2-3 JNDI, 3-4                                                                                                    |
| data source PoolDataSource, 1-2, 3-1 PoolXADataSource, 1-2, 3-3 database requirements, 2-1 destroyConnectionPool, 7-3 destroying a connection pool, 7-3  E  enable FCF property, 8-4 errors connection pool layer messages, A-1 general UCP message structure, A-1 JDBC data sources and dynamic proxies                                                                                                    | integration third-party, 3-8 isValid, 3-6   J  JDBC connection pool See UCP for JDBC  JDBC driver connection properties, 3-4 requirements, 2-1 jdbc package, 2-3 JNDI, 3-4 JRE requirements, 2-1                                                                                                    |
| data source PoolDataSource, 1-2, 3-1 PoolXADataSource, 1-2, 3-3 database requirements, 2-1 destroyConnectionPool, 7-3 destroying a connection pool, 7-3  E  enable FCF property, 8-4 errors connection pool layer messages, A-1 general UCP message structure, A-1 JDBC data sources and dynamic proxies messages, A-5                                                                                                 | integration third-party, 3-8 isValid, 3-6   J  JDBC connection pool See UCP for JDBC  JDBC driver connection properties, 3-4 requirements, 2-1 jdbc package, 2-3 JNDI, 3-4 JRE requirements, 2-1  L  LabelableConnection interface, 5-1, 5-4                                                                                                    |
| data source PoolDataSource, 1-2, 3-1 PoolXADataSource, 1-2, 3-3 database requirements, 2-1 destroyConnectionPool, 7-3 destroying a connection pool, 7-3  E  enable FCF property, 8-4 errors connection pool layer messages, A-1 general UCP message structure, A-1 JDBC data sources and dynamic proxies messages, A-5 example                                                                                         | integration third-party, 3-8 isValid, 3-6   J  JDBC connection pool See UCP for JDBC  JDBC driver connection properties, 3-4 requirements, 2-1 jdbc package, 2-3 JNDI, 3-4 JRE requirements, 2-1  L  LabelableConnection interface, 5-1, 5-4 labeled connections                                                                                                    |
| data source PoolDataSource, 1-2, 3-1 PoolXADataSource, 1-2, 3-3 database requirements, 2-1 destroyConnectionPool, 7-3 destroying a connection pool, 7-3  E  enable FCF property, 8-4 errors connection pool layer messages, A-1 general UCP message structure, A-1 JDBC data sources and dynamic proxies messages, A-5 example basic connection, 2-2                                                                   | integration third-party, 3-8 isValid, 3-6   J  JDBC connection pool See UCP for JDBC  JDBC driver connection properties, 3-4 requirements, 2-1 jdbc package, 2-3 JNDI, 3-4 JRE requirements, 2-1  L  LabelableConnection interface, 5-1, 5-4 labeled connections apply label, 5-4                                                                                           |
| data source PoolDataSource, 1-2, 3-1 PoolXADataSource, 1-2, 3-3 database requirements, 2-1 destroyConnectionPool, 7-3 destroying a connection pool, 7-3  E  enable FCF property, 8-4 errors connection pool layer messages, A-1 general UCP message structure, A-1 JDBC data sources and dynamic proxies messages, A-5 example basic connection, 2-2 connection affinity callback, 8-9                                 | integration third-party, 3-8 isValid, 3-6   J  JDBC connection pool See UCP for JDBC  JDBC driver connection properties, 3-4 requirements, 2-1 jdbc package, 2-3 JNDI, 3-4 JRE requirements, 2-1  L  LabelableConnection interface, 5-1, 5-4 labeled connections apply label, 5-4 borrowing, 5-5                                                                            |
| data source PoolDataSource, 1-2, 3-1 PoolXADataSource, 1-2, 3-3 database requirements, 2-1 destroyConnectionPool, 7-3 destroying a connection pool, 7-3  E  enable FCF property, 8-4 errors connection pool layer messages, A-1 general UCP message structure, A-1 JDBC data sources and dynamic proxies messages, A-5 example basic connection, 2-2                                                                   | integration third-party, 3-8 isValid, 3-6   J  JDBC connection pool See UCP for JDBC  JDBC driver connection properties, 3-4 requirements, 2-1 jdbc package, 2-3 JNDI, 3-4 JRE requirements, 2-1  L  LabelableConnection interface, 5-1, 5-4 labeled connections apply label, 5-4 borrowing, 5-5 check unmatched, 5-5                                                       |
| data source PoolDataSource, 1-2, 3-1 PoolXADataSource, 1-2, 3-3 database requirements, 2-1 destroyConnectionPool, 7-3 destroying a connection pool, 7-3  E  enable FCF property, 8-4 errors connection pool layer messages, A-1 general UCP message structure, A-1 JDBC data sources and dynamic proxies messages, A-5 example basic connection, 2-2 connection affinity callback, 8-9                                 | integration third-party, 3-8 isValid, 3-6   J  JDBC connection pool See UCP for JDBC  JDBC driver connection properties, 3-4 requirements, 2-1 jdbc package, 2-3 JNDI, 3-4 JRE requirements, 2-1  L  LabelableConnection interface, 5-1, 5-4 labeled connections apply label, 5-4 borrowing, 5-5 check unmatched, 5-5 implement callback, 5-2                               |
| data source PoolDataSource, 1-2, 3-1 PoolXADataSource, 1-2, 3-3 database requirements, 2-1 destroyConnectionPool, 7-3 destroying a connection pool, 7-3  E  enable FCF property, 8-4 errors connection pool layer messages, A-1 general UCP message structure, A-1 JDBC data sources and dynamic proxies messages, A-5 example basic connection, 2-2 connection affinity callback, 8-9 FCF, 8-3                        | integration third-party, 3-8 isValid, 3-6   J  JDBC connection pool See UCP for JDBC  JDBC driver connection properties, 3-4 requirements, 2-1 jdbc package, 2-3 JNDI, 3-4 JRE requirements, 2-1  L  LabelableConnection interface, 5-1, 5-4 labeled connections apply label, 5-4 borrowing, 5-5 check unmatched, 5-5 implement callback, 5-2 overview, 5-1                 |
| data source PoolDataSource, 1-2, 3-1 PoolXADataSource, 1-2, 3-3 database requirements, 2-1 destroyConnectionPool, 7-3 destroying a connection pool, 7-3  E  enable FCF property, 8-4 errors connection pool layer messages, A-1 general UCP message structure, A-1 JDBC data sources and dynamic proxies messages, A-5 example basic connection, 2-2 connection affinity callback, 8-9 FCF, 8-3 labeling callback, 5-3 | integration third-party, 3-8 isValid, 3-6  J  JDBC connection pool See UCP for JDBC JDBC driver connection properties, 3-4 requirements, 2-1 jdbc package, 2-3 JNDI, 3-4 JRE requirements, 2-1  L  LabelableConnection interface, 5-1, 5-4 labeled connections apply label, 5-4 borrowing, 5-5 check unmatched, 5-5 implement callback, 5-2 overview, 5-1 remove label, 5-6 |
| data source PoolDataSource, 1-2, 3-1 PoolXADataSource, 1-2, 3-3 database requirements, 2-1 destroyConnectionPool, 7-3 destroying a connection pool, 7-3  E  enable FCF property, 8-4 errors connection pool layer messages, A-1 general UCP message structure, A-1 JDBC data sources and dynamic proxies messages, A-5 example basic connection, 2-2 connection affinity callback, 8-9 FCF, 8-3                        | integration third-party, 3-8 isValid, 3-6   J  JDBC connection pool See UCP for JDBC  JDBC driver connection properties, 3-4 requirements, 2-1 jdbc package, 2-3 JNDI, 3-4 JRE requirements, 2-1  L  LabelableConnection interface, 5-1, 5-4 labeled connections apply label, 5-4 borrowing, 5-5 check unmatched, 5-5 implement callback, 5-2 overview, 5-1                 |

| example, 5-3                                                         | create instance, 3-3                     |
|----------------------------------------------------------------------|------------------------------------------|
| register, 5-4                                                        | PoolXADataSource interface, 1-2, 3-3     |
| removing, 5-4                                                        | PoolXADataSourceImpl, 3-8                |
| run-time algorithm, 5-2                                              | purgeConnectionPool, 7-4                 |
| lifecycle of connection pools, 7-2                                   | purging a connection pool, 7-4           |
| lifecycle states, 7-2                                                | pargang a connection poor,               |
| Load Balance Advisory, 8-6                                           | В                                        |
| load balancing, 8-6                                                  | R                                        |
| logging, 9-3                                                         | RAC                                      |
| logging configuration                                                | connection affinity, 8-7                 |
| programmatically, 9-4                                                | FCF, 8-2                                 |
|                                                                      | features overview, 8-1                   |
| properties file, 9-4                                                 | run-time connection load balancing, 8-6  |
| logging levels, 9-4                                                  | statistics, 9-2                          |
|                                                                      | RAC Load Balance Advisory, 8-6           |
| M                                                                    | Real Application Clusters                |
| manager, connection pool, 7-1                                        | See RAC                                  |
|                                                                      | recycleConnectionPool, 7-4               |
| maximum connection reuse count property, 4-4                         | recycling a connection pool, 7-4         |
| maximum pool size property, 4-3                                      | refreshConnectionPool, 7-4               |
| maximum pool size property, 4-3                                      | ,                                        |
| maximum statements property, 4-8                                     | refreshing a connection pool, 7-4        |
| method, 3-3                                                          | registerConnectionAffinityCallback, 8-10 |
| minimum pool size property, 4-2                                      | registerConnectionLabelingCallback, 5-4  |
|                                                                      | removeConnectionAffinityCallback, 8-10   |
| 0                                                                    | removeConnectionLabel, 5-6               |
| ONIC 8.1                                                             | removeConnectionLabelingCallback, 5-4    |
| ONS, 8-4 ons.config file, 8-4                                        | removing connection labels, 5-6          |
|                                                                      | removing connections from the pool, 3-7  |
| optimizing a connection pool, 4-1                                    | reuse properites                         |
| Oracle Client software, 8-4                                          | maximum count, 4-4                       |
| Oracle Client software requirements, 2-1 Oracle Notification Service | reuse properties                         |
|                                                                      | maximum time, 4-3                        |
| See ONS                                                              | run-time connection load balancing       |
| overview                                                             | overview, 8-6                            |
| API, 2-3                                                             | setting up, 8-7                          |
| connection pool manager, 7-1                                         | statistics, 9-3                          |
| connection pool properties, 4-1                                      |                                          |
| connection pools, general, 1-1                                       | S                                        |
| connection steps, 2-1                                                |                                          |
| high availability and performance features, 1-3                      | SERVICE_TIME, 8-7                        |
| labeling connections, 5-1                                            | setAbandonConnectionTimeout, 4-4         |
| RAC features, 8-1                                                    | setAffinityPolicy, 8-9                   |
| UCP for JDBC, 1-2                                                    | setConnectionAffinityContext, 8-9        |
|                                                                      | setConnectionFactoryClassName, 3-2, 3-3  |
| P                                                                    | setConnectionHarvestable, 4-6            |
|                                                                      | setConnectionHarvestMaxCount, 4-7        |
| password, 2-2, 3-2, 3-3                                              | setConnectionHarvestTriggerCount, 4-6    |
| pool manager                                                         | setConnectionProperties, 3-4             |
| See connection pool manager                                          | setConnectionWaitTimeout, 4-5            |
| pool properties                                                      | setFastConnectionFailoverEnabled, 8-4    |
| See connection pool properties                                       | setInactiveConnectionTimeout, 4-5        |
| pool size, controlling                                               | setInitialPoolSize, 4-2                  |
| initial size, 4-2                                                    | setInvalid, 3-6, 3-7                     |
| maximum, 4-3                                                         | setMaxConnectionReuseCount, 4-4          |
| minimum, 4-2                                                         | setMaxConnectionReuseTime, 4-3           |
| PoolDataSource interface, 1-2, 3-1                                   | setMaxPoolSize, 4-3                      |
| PoolDataSourceFactory class, 3-1, 3-3                                | setMaxStatements, 4-8                    |
| PoolDataSourceImpl, 3-8                                              | setMinPoolSize, 4-2                      |
| pool-enabled data source                                             | setONSConfiguration, 8-4                 |
| create instance, 3-1                                                 | setPassword, 3-2, 3-3                    |
| pool-enabled XA data source                                          |                                          |

| setSQLForValidateConnection, 3-5 setTimeToLiveConnectionTimeout, 4-4 setTimoutCheckInterval, 4-5 setURL, 3-2, 3-3 setUser, 3-2, 3-3 setValidateConnectionOnBorrow, 3-5 SHORT, 8-7 SQL statement caching, 4-7 stale connectionPool, 7-3 startConnectionPool, 7-3 starting a connection pool, 7-3 statement caching, 4-7 statistics connection affinity, 9-3 FCF, 9-2 RAC, 9-2 run-time connection load balancing, 9-3 stopConnectionPool, 7-3 stopping a connection pool, 7-3 |
|----------------------------------------------------------------------------------------------------|
| ooffing a connection poor, 7 o                                                                                                    |
| <u>T</u>                                                                                                    |
| third-party integration, 3-8<br>THROUGHPUT, 8-7                                                                                                    |
| timeout check interval property, 4-5                                                                                                    |
| timeout properties                                                                                                    |
| abandon, 4-4                                                                                                    |
| check interval, 4-5                                                                                                    |
| inactive, 4-5                                                                                                    |
| time-to-live, 4-4<br>wait, 4-5                                                                                                    |
| time-to-live connection timeout property, 4-4                                                                                                    |
| TimeToLiveConnectionTimeoutCallback, 6-1                                                                                                    |
| transaction-based affinity, 8-8                                                                                                    |
|                                                                                                    |
| <u>U</u>                                                                                                    |
| UCP for JDBC                                                                                                    |
| API overview, 2-3                                                                                                    |
| basic connection steps, 2-1 conceptual architecture, 1-2                                                                                                    |
| connection pool manager                                                                                                    |
| connection pool properties, 3-5, 4-1                                                                                                    |
| overview, 1-2                                                                                                    |
| RAC features, 8-1                                                                                                    |
| software requirements, 2-1                                                                                                    |
| UCP manager                                                                                                    |
| See connection pool manager ucp package, 2-4                                                                                                    |
| universal connection pool                                                                                                    |
| See UCP for JDBC                                                                                                    |
| UniversalConnectionPoolManager interface, 7-1                                                                                                    |
| UniversalConnectionPoolManagerImpl, 7-1                                                                                                    |
| unmatched labels, 5-5                                                                                                    |
| URL, 2-2, 3-2, 3-3, 8-5                                                                                                    |
| username, 2-2, 3-2, 3-3                                                                                                    |
| V                                                                                                    |

programmatically, 3-6 ValidConnection interface, 3-6, 3-7

#### W

web session affinity, 8-8

## X

XA connections, 1-2, 3-3 XAConnection object, 1-2

validate connections on borrow, 3-5